#### SEBASTIAN FELDMANN

## A BRIEF HISTORY OF PHP

FROM VERSION 4.0 TO THE UPCOMING 8.3

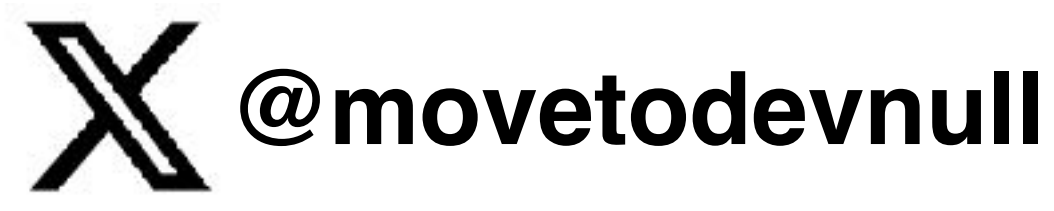

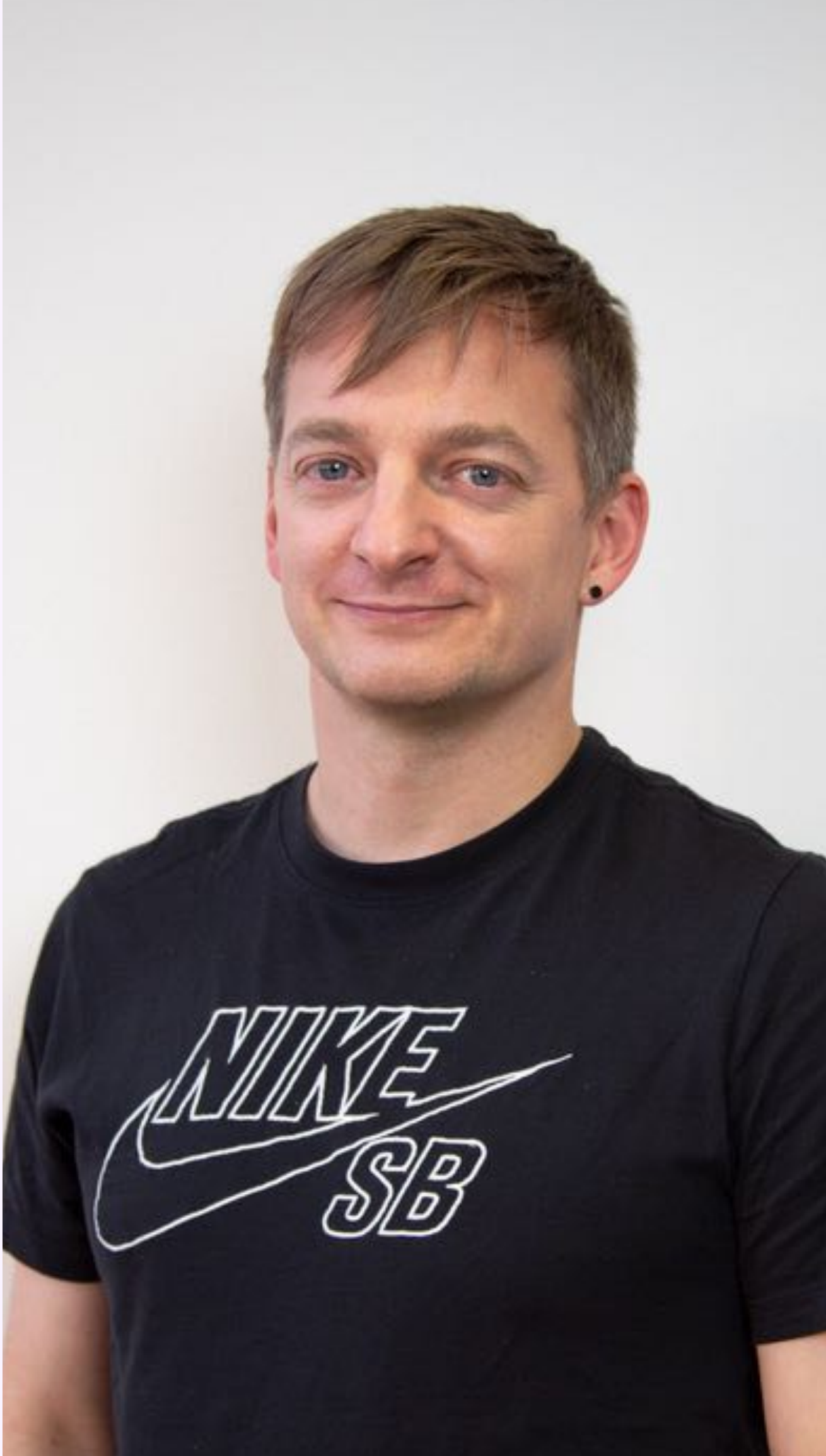

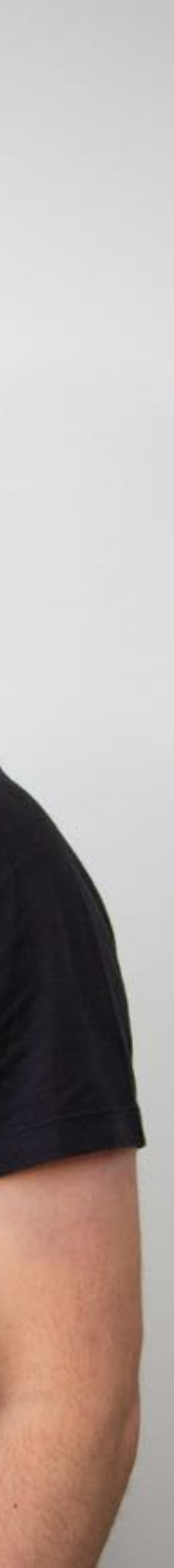

**~ 30 years**

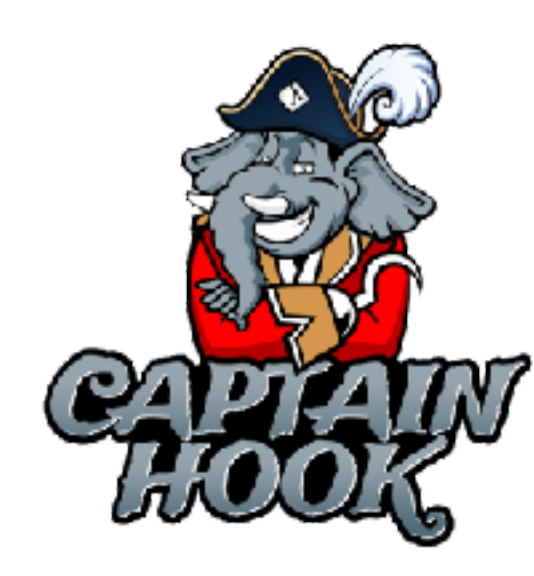

**By phpbu** 

## **Hello I'm Sebastian**

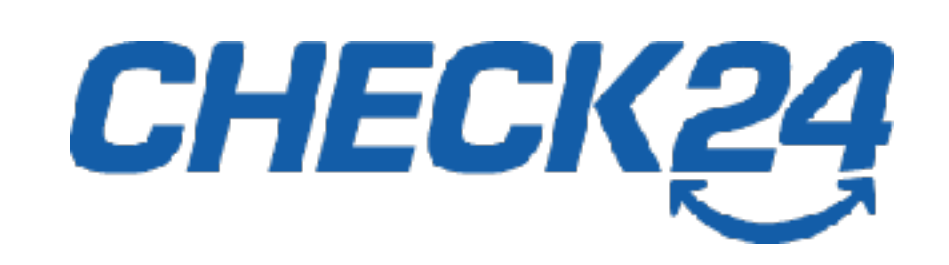

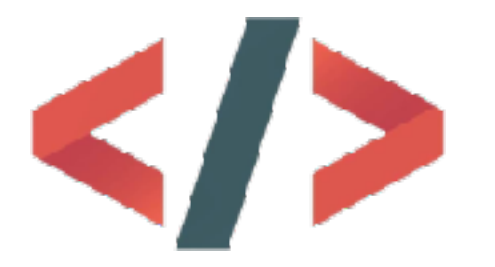

# far away....

A long, time ago in a galaxy not

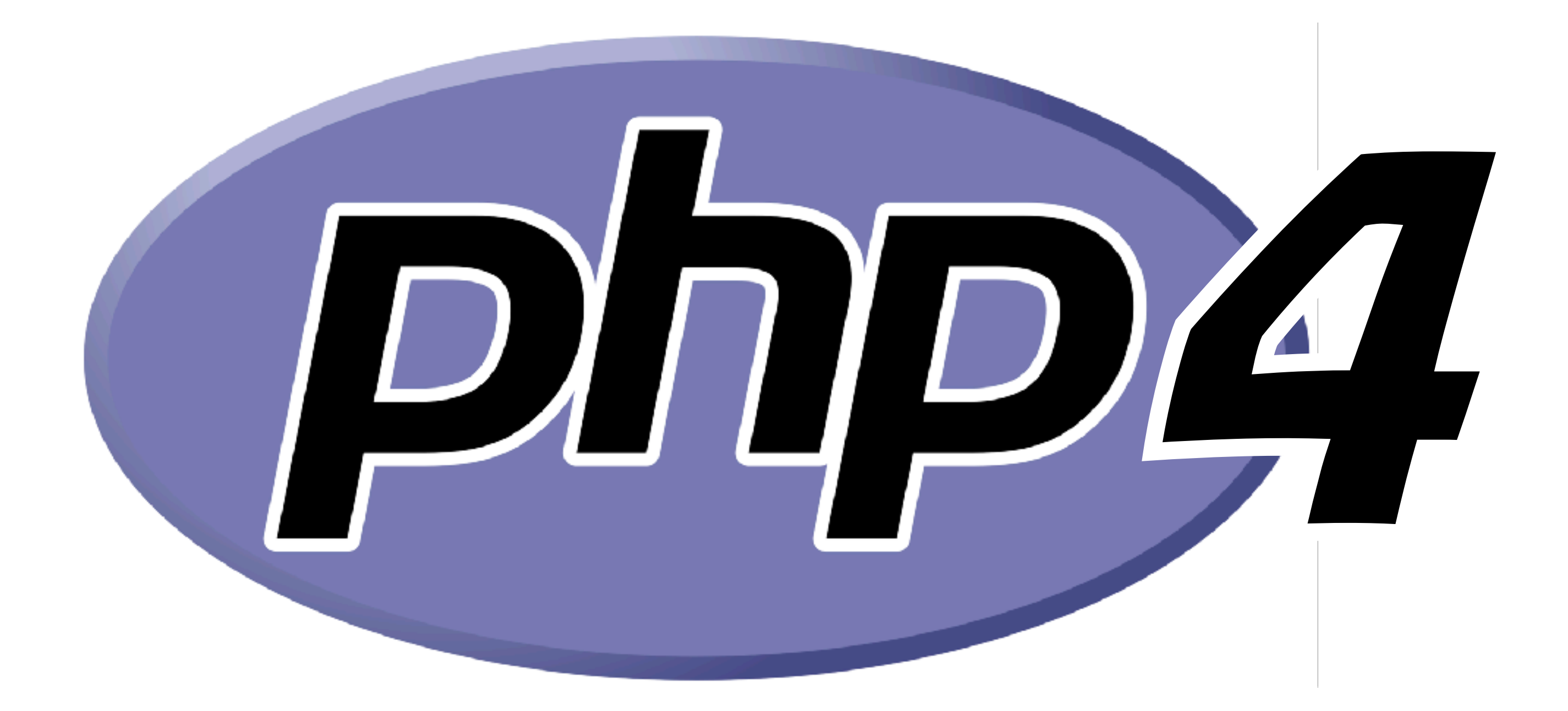

Things we didn't have

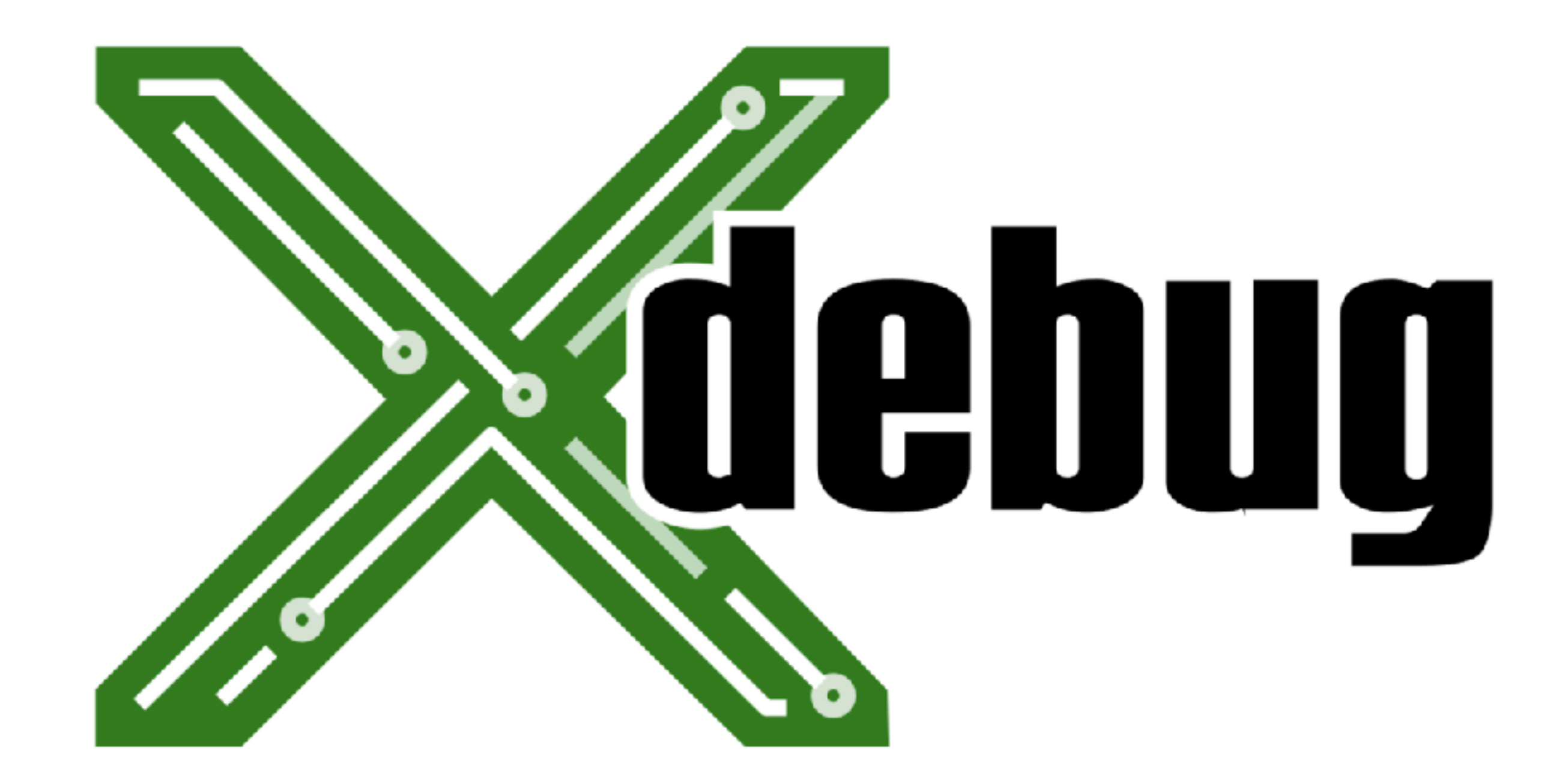

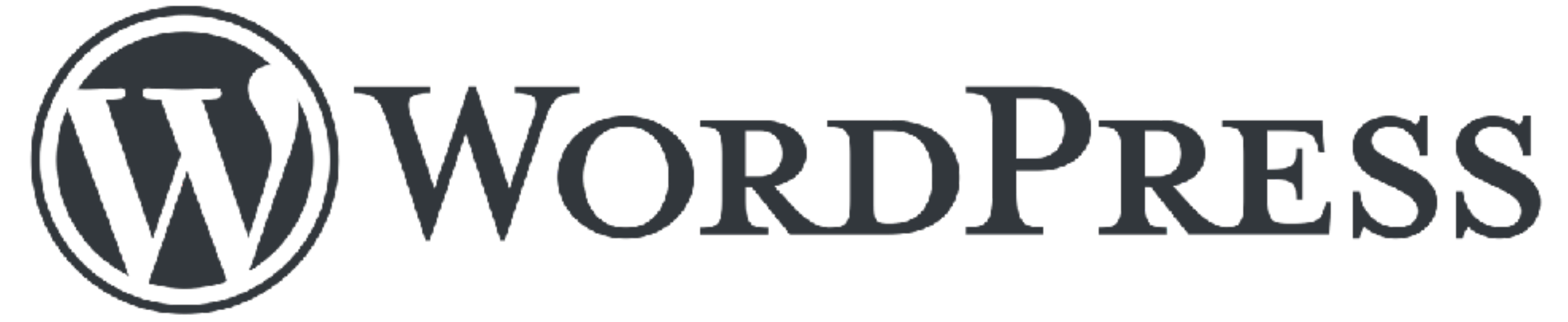

t'i dres t' Ratt

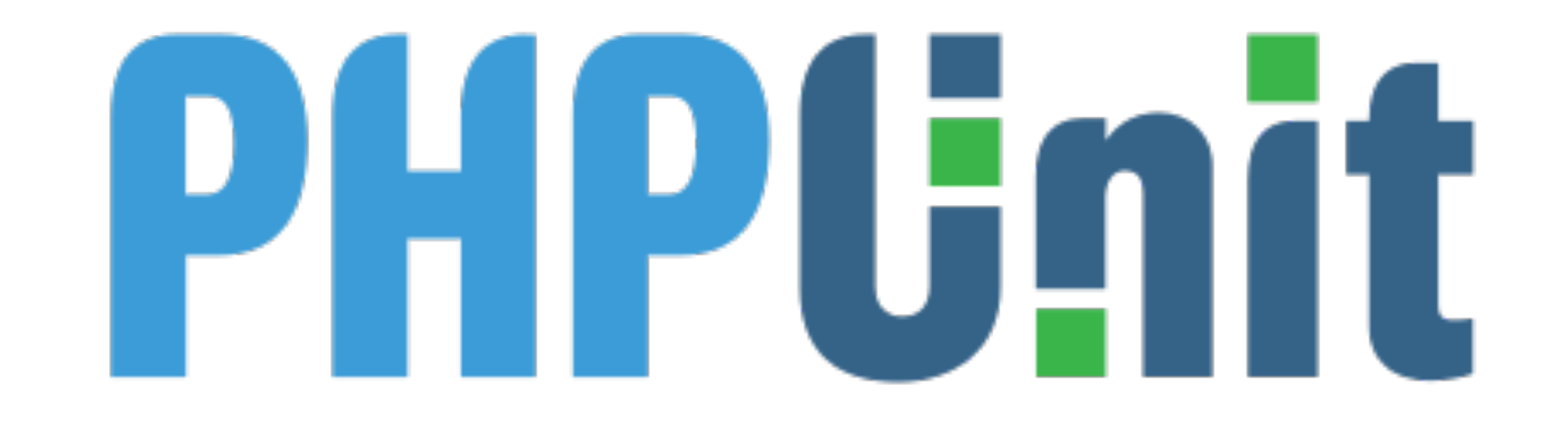

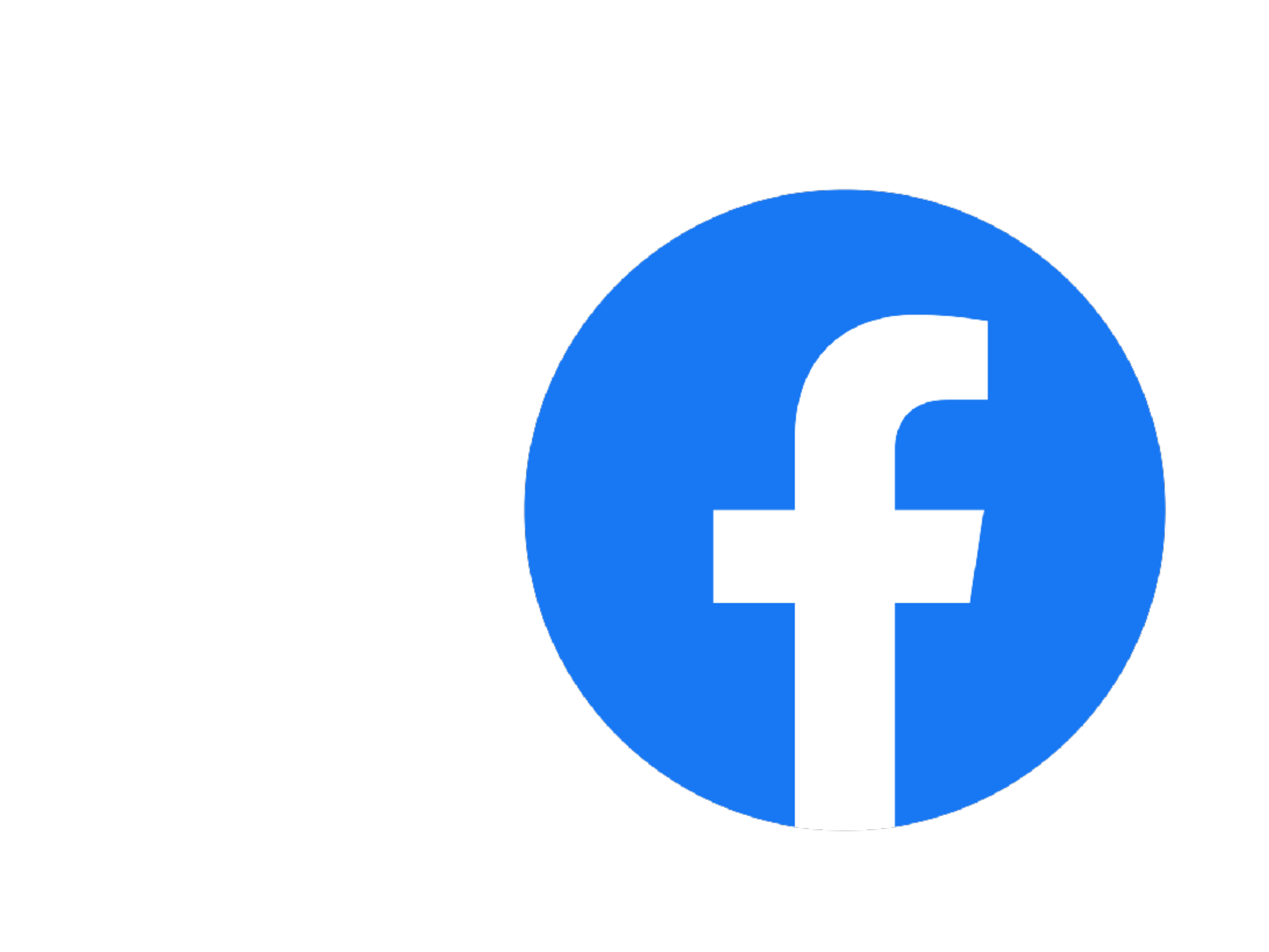

```
function load_data($foo) {
    $foo->bar = 2;}
$foo = new Food();$foo->bar = 1;load_data($foo);
echo $foo->bar;
```
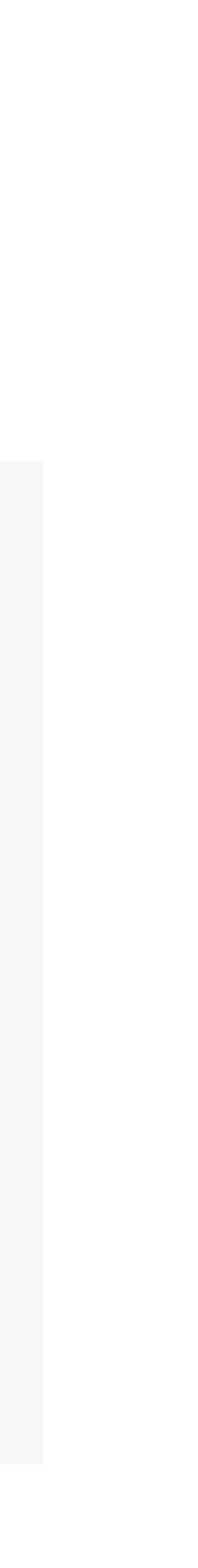

```
function load_data($foo) {
    $foo->bar = 2;}
$foo = new Food);$foo->bar = 1;load_data($foo);
echo $foo->bar;
```
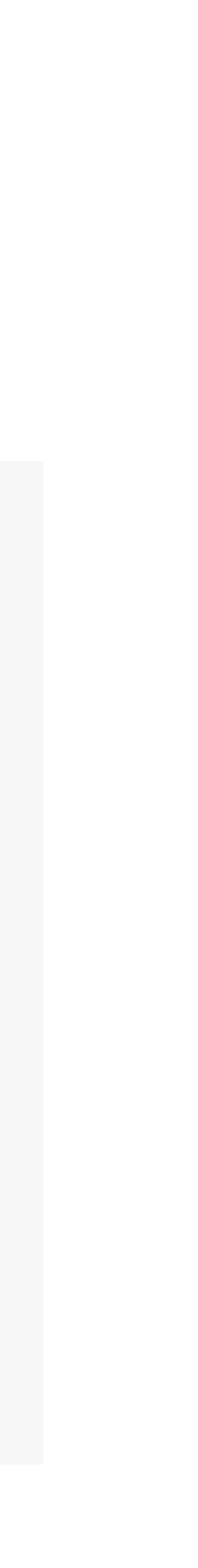

1

```
function load_data($foo) {
    $foo->bar = 2;}
$foo = new Food();$foo->bar = 1;load_data(&$foo);
echo $foo->bar;
```
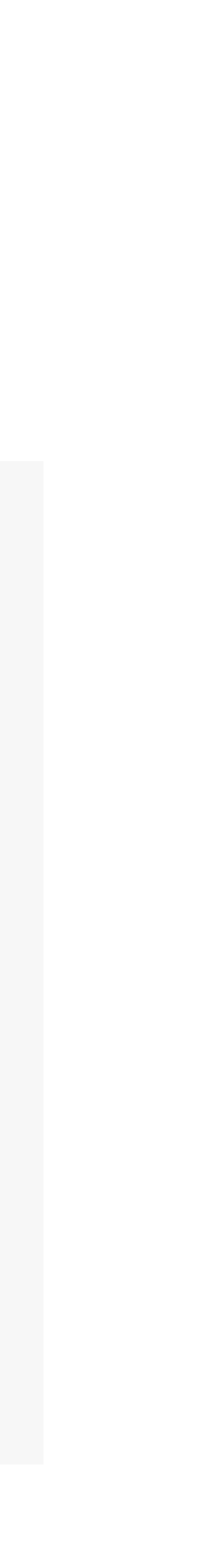

```
function load_data($foo) {
    $foo->bar = 2;}
$foo = new Food);$foo->bar = 1;load_data(&$foo);
echo $foo->bar;
```
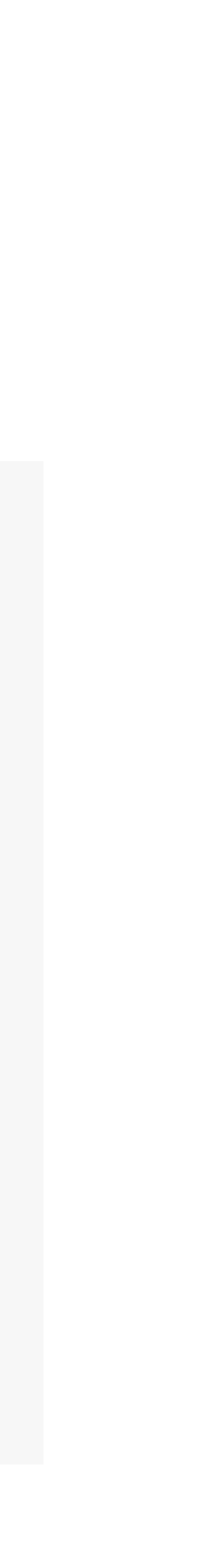

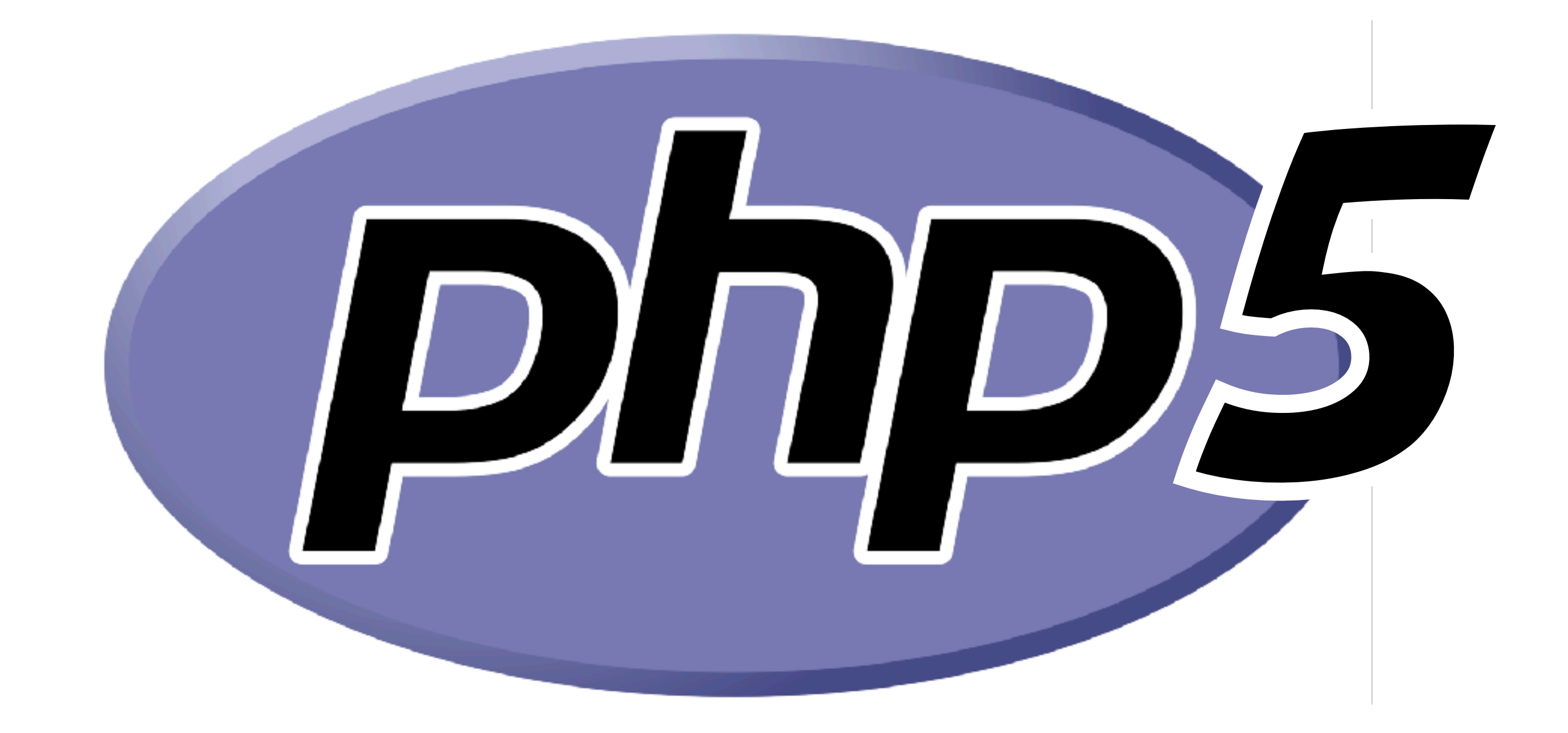

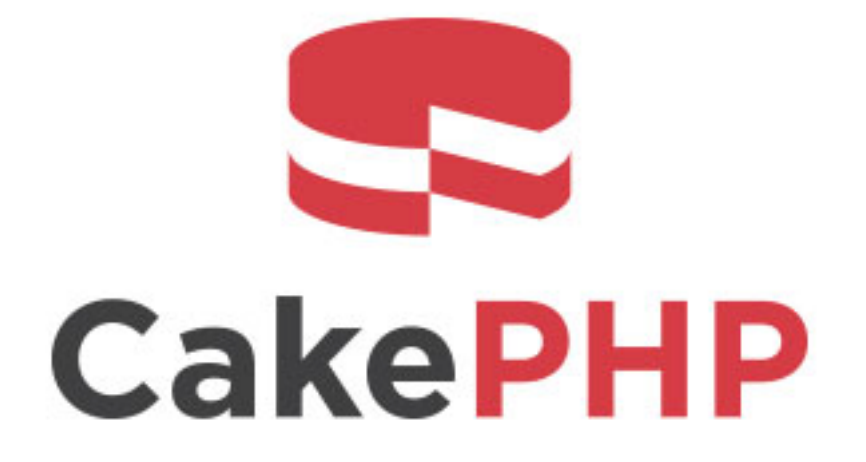

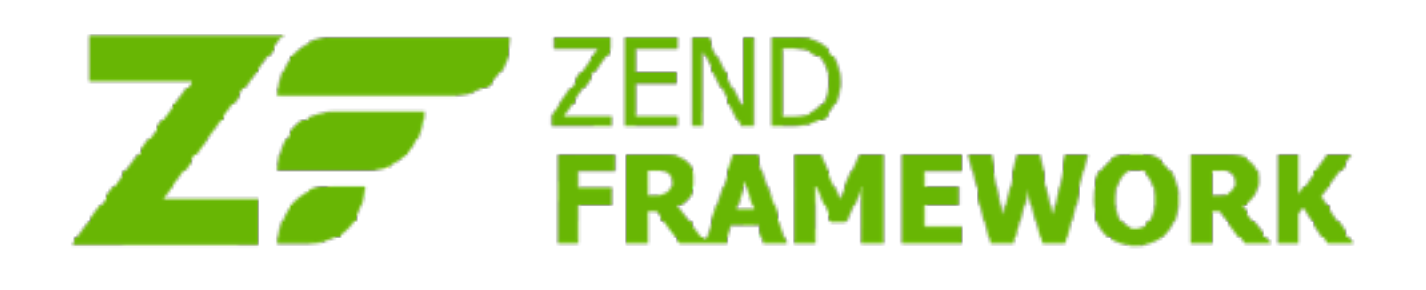

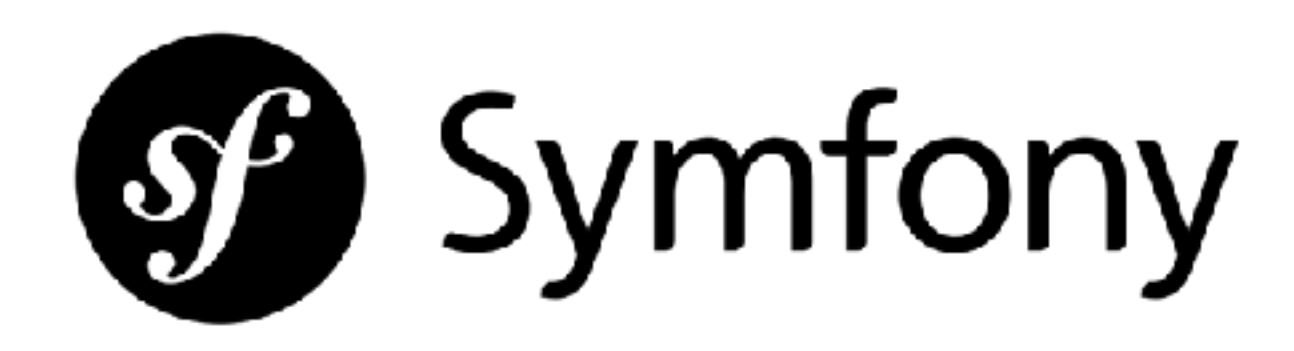

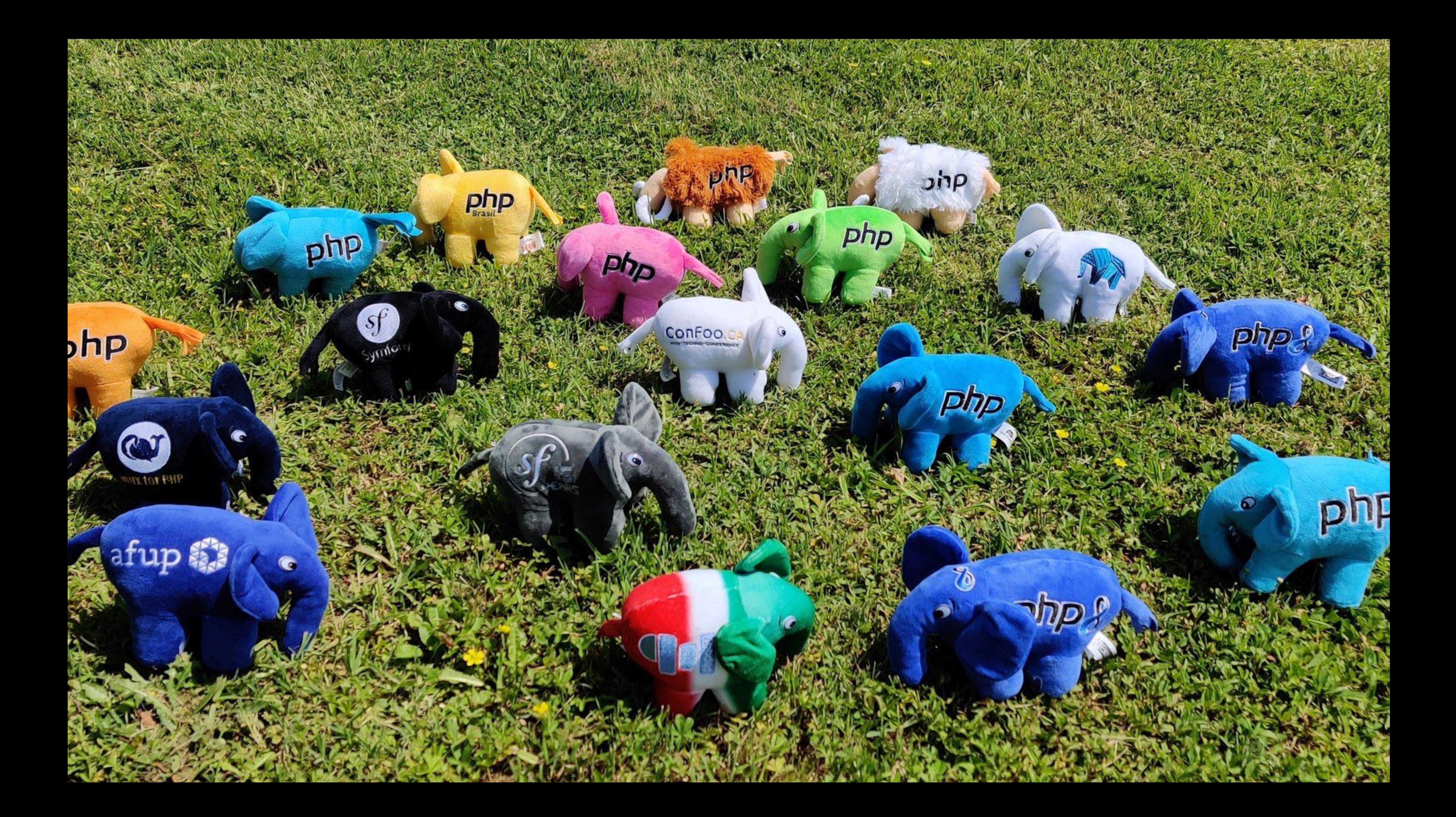

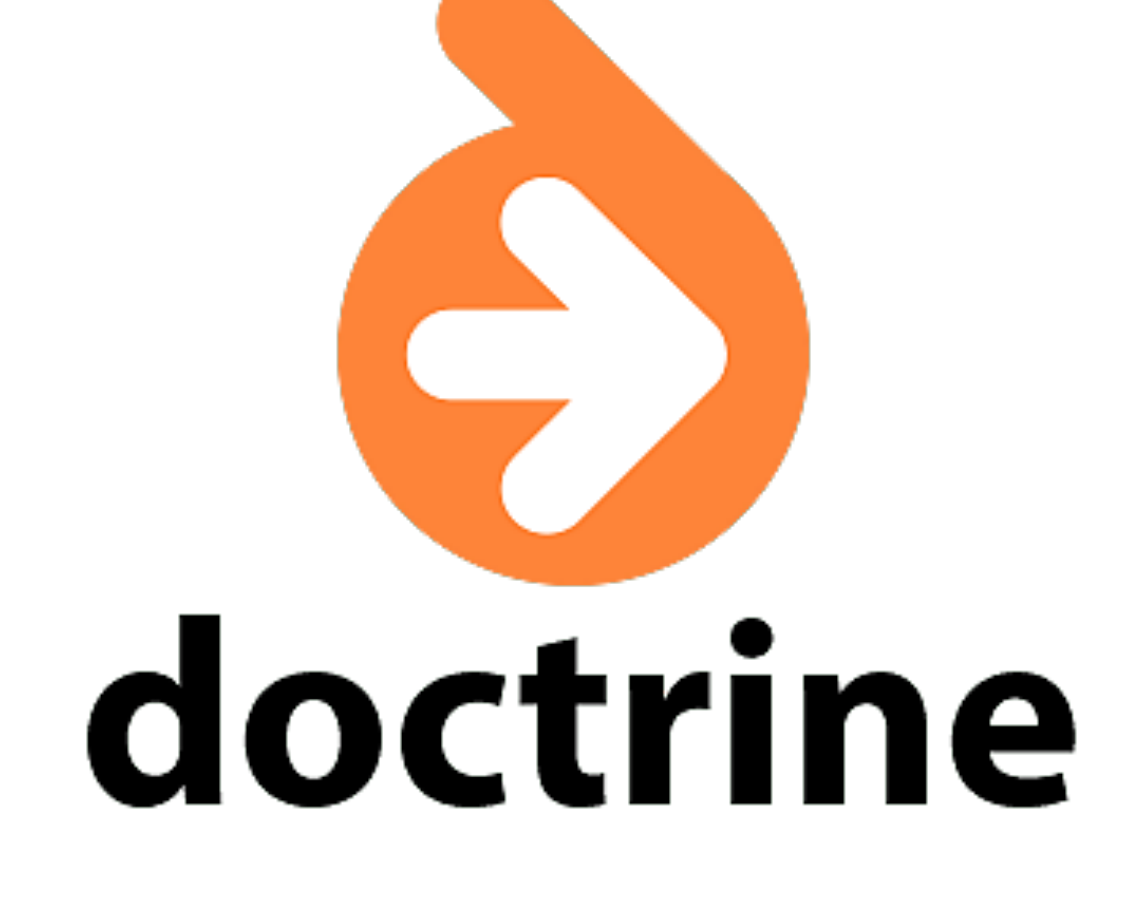

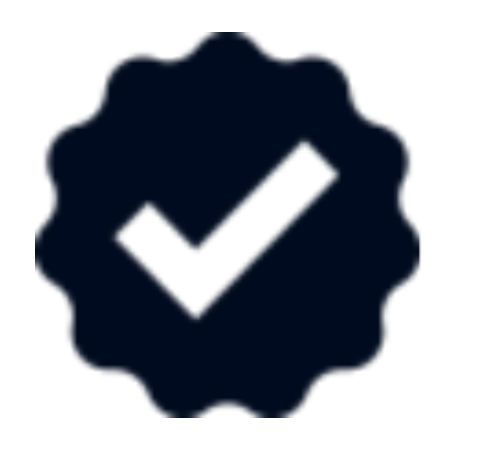

## **B** PHP-FIG

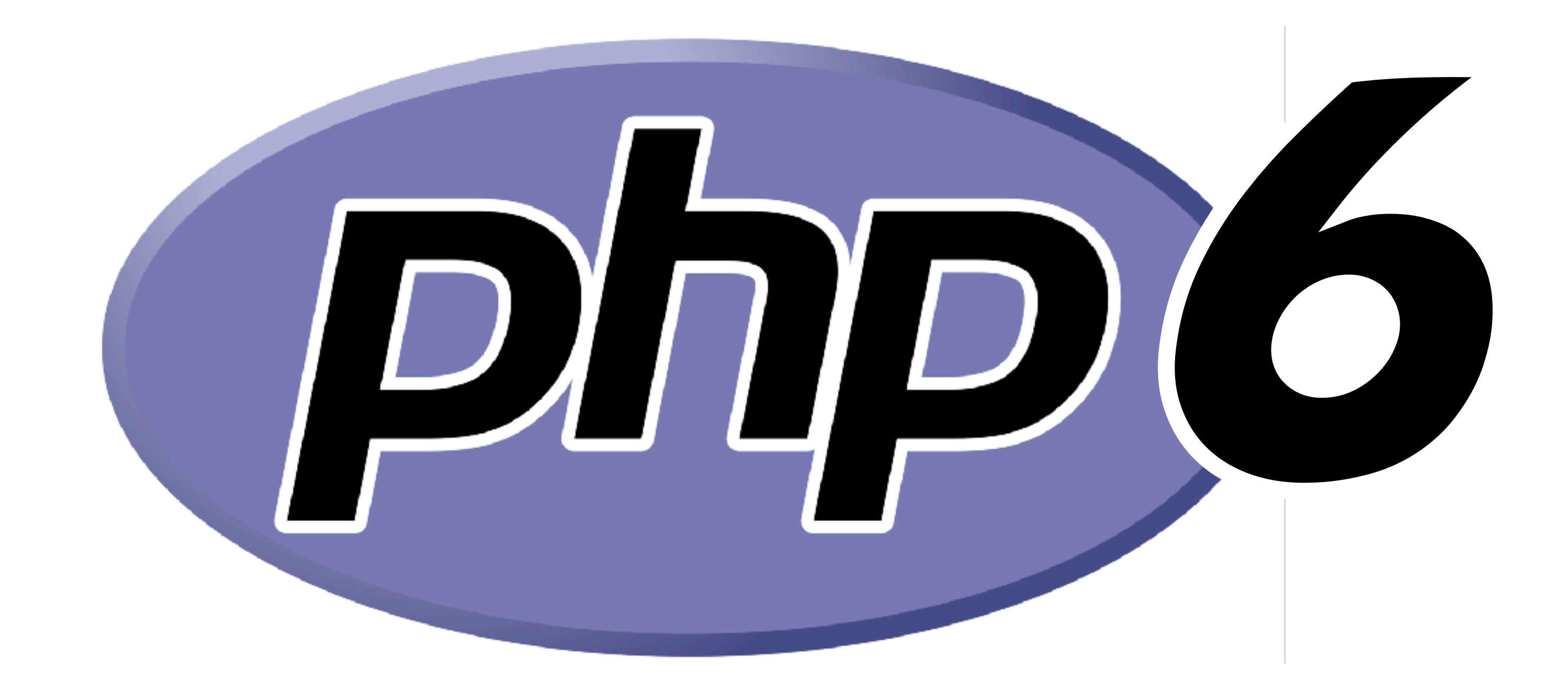

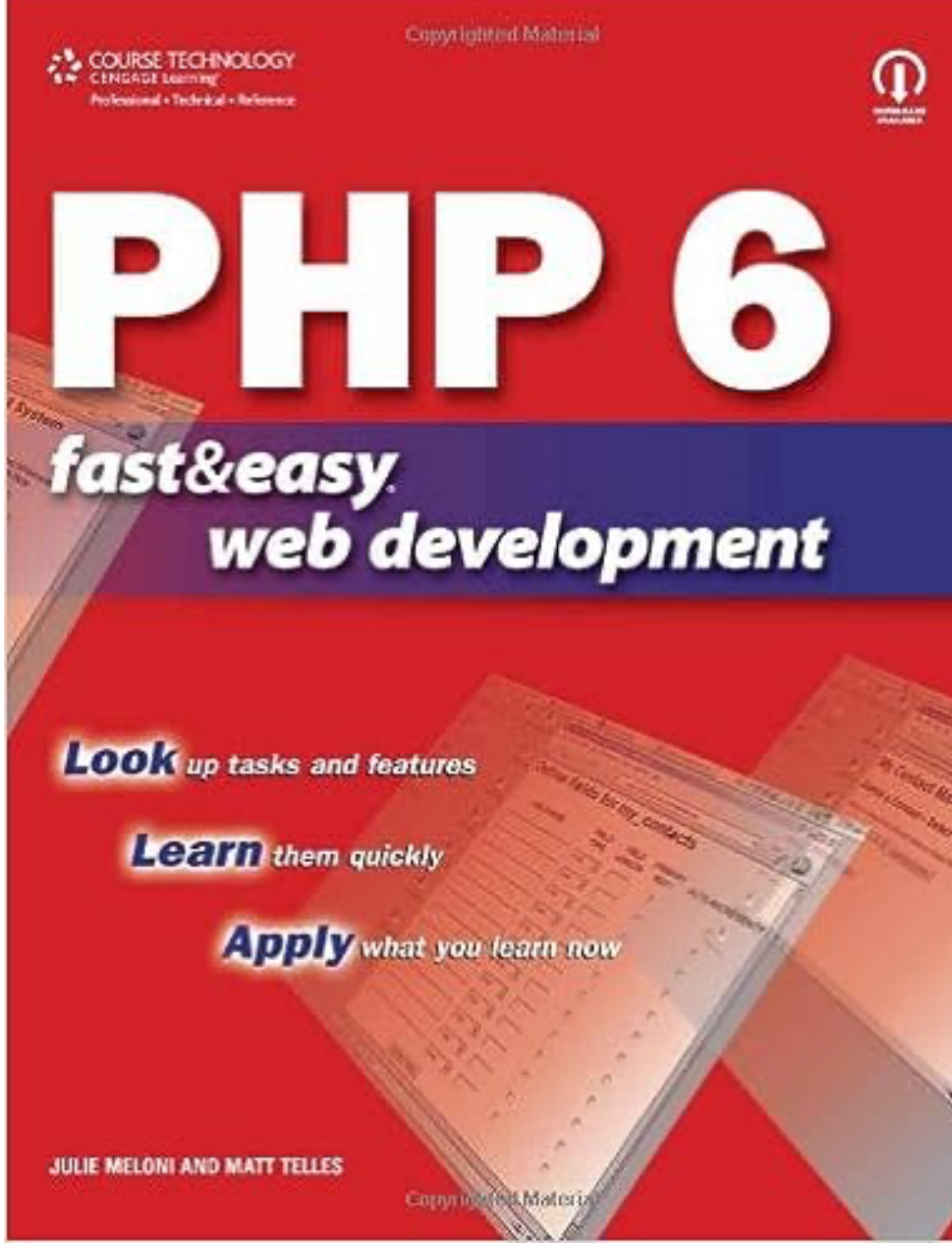

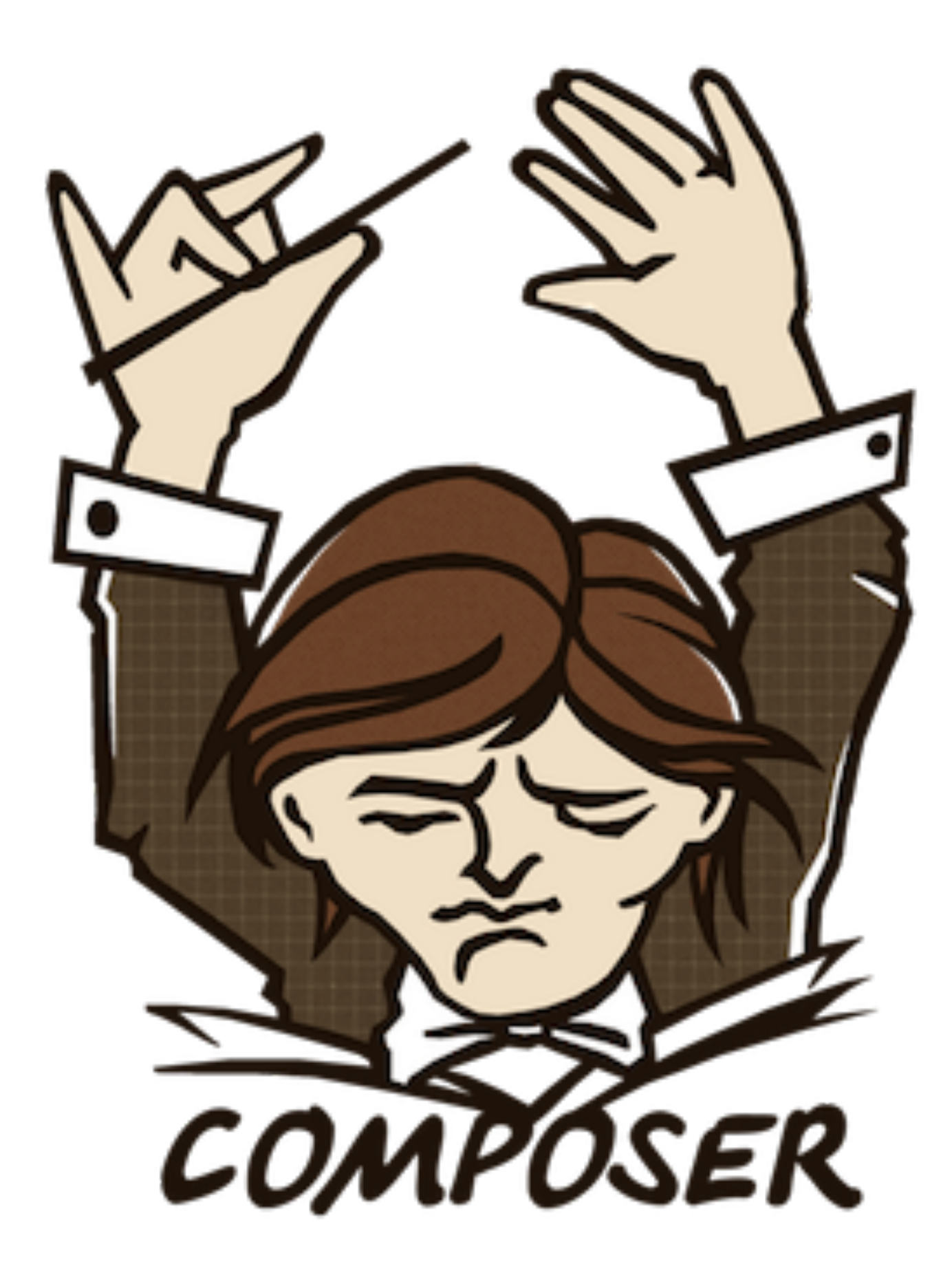

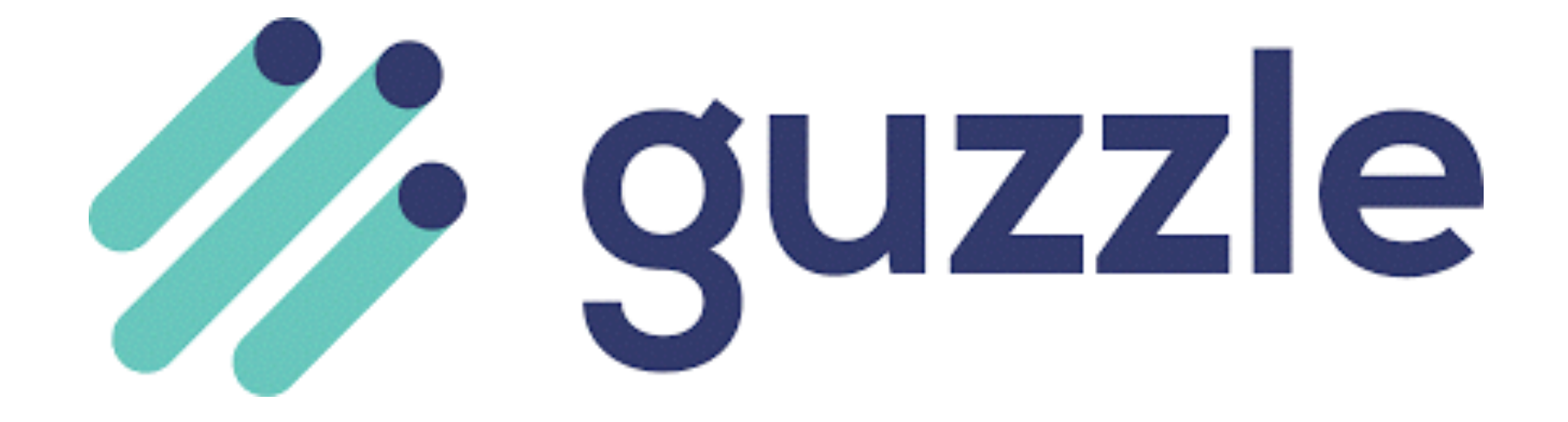

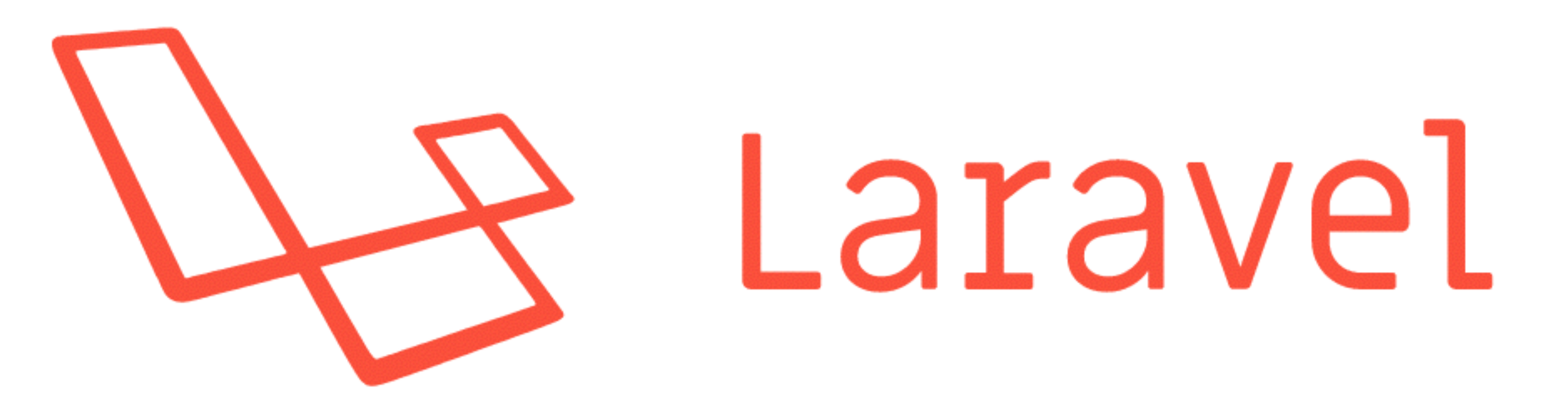

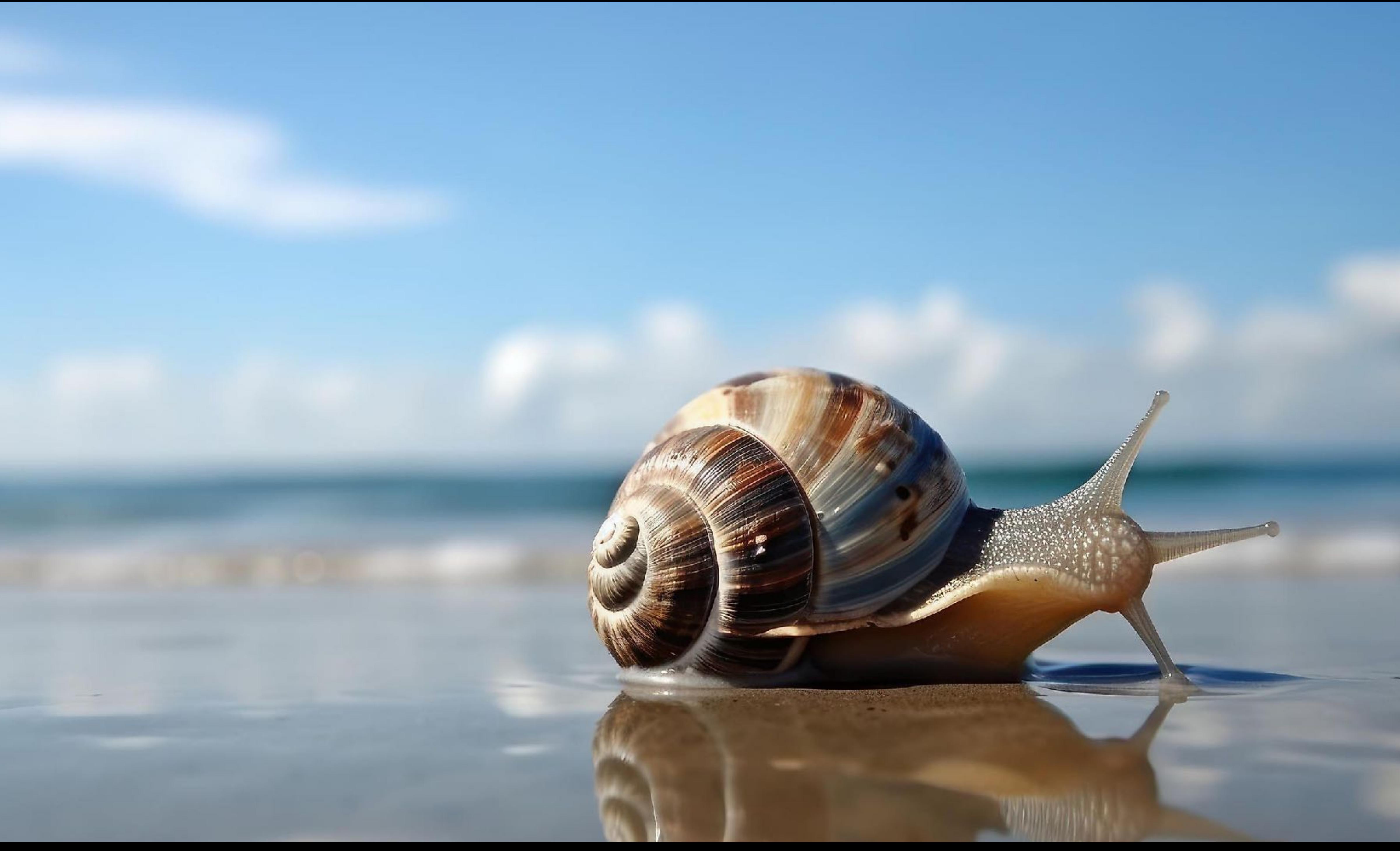

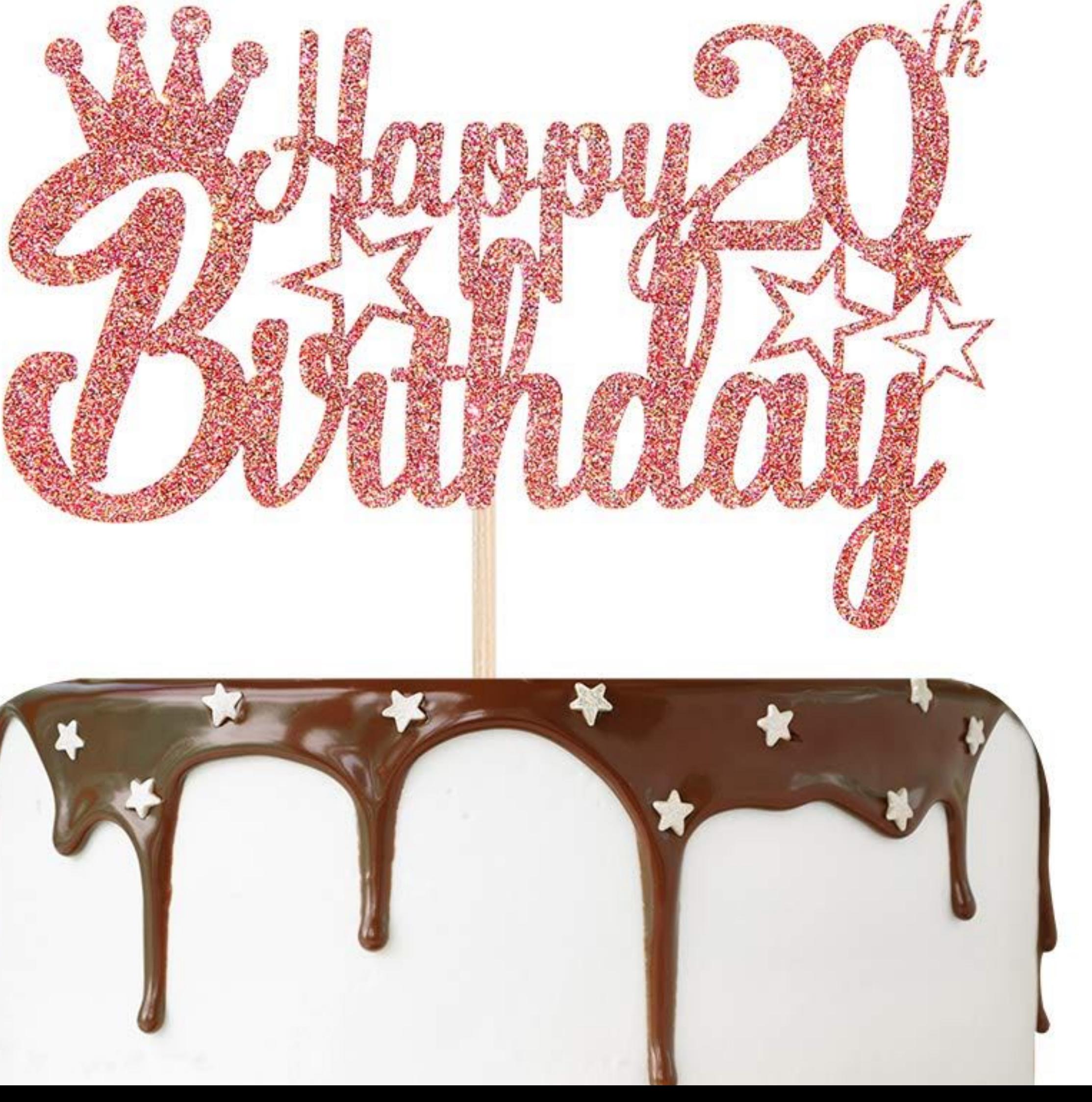

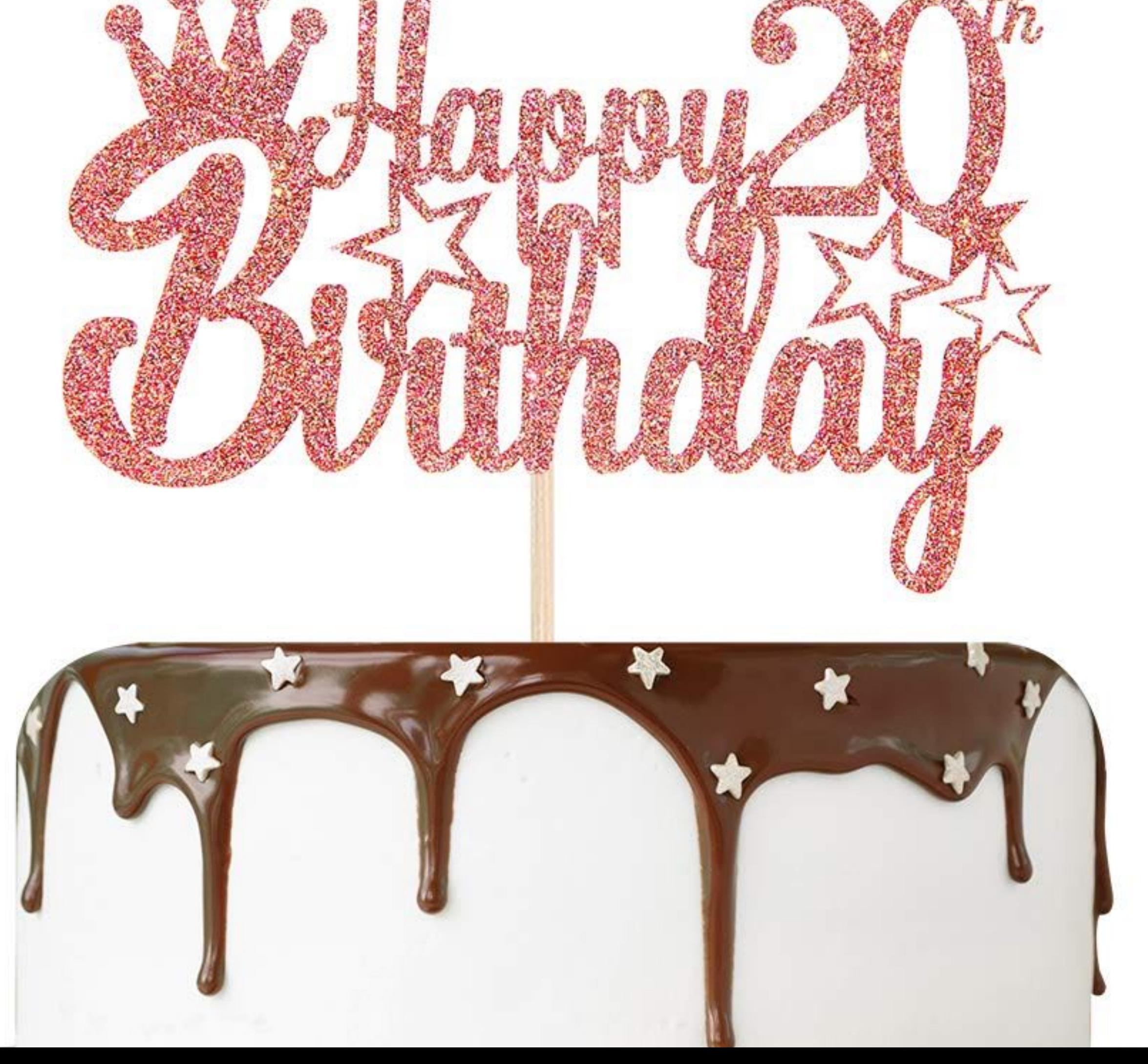

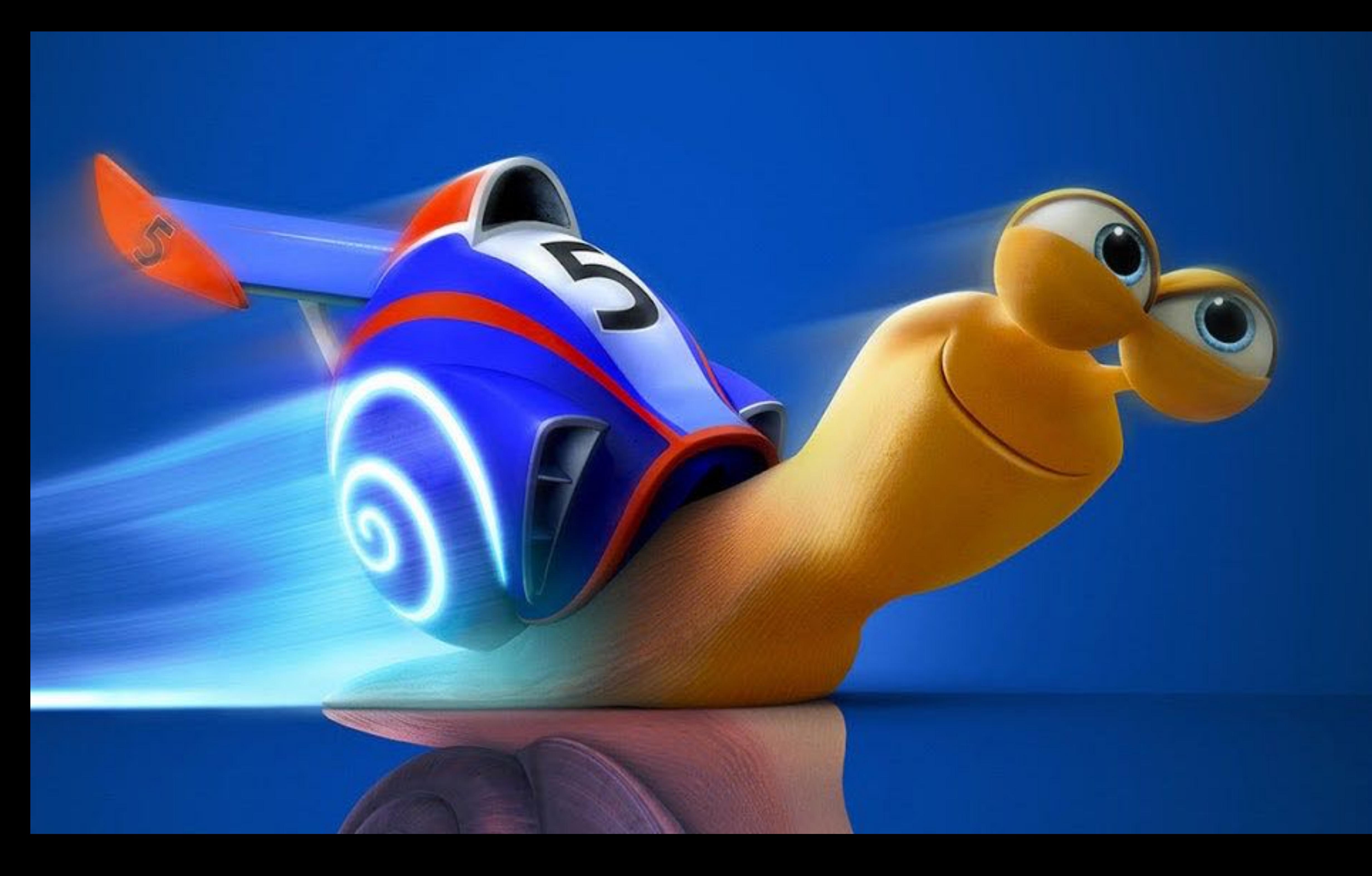

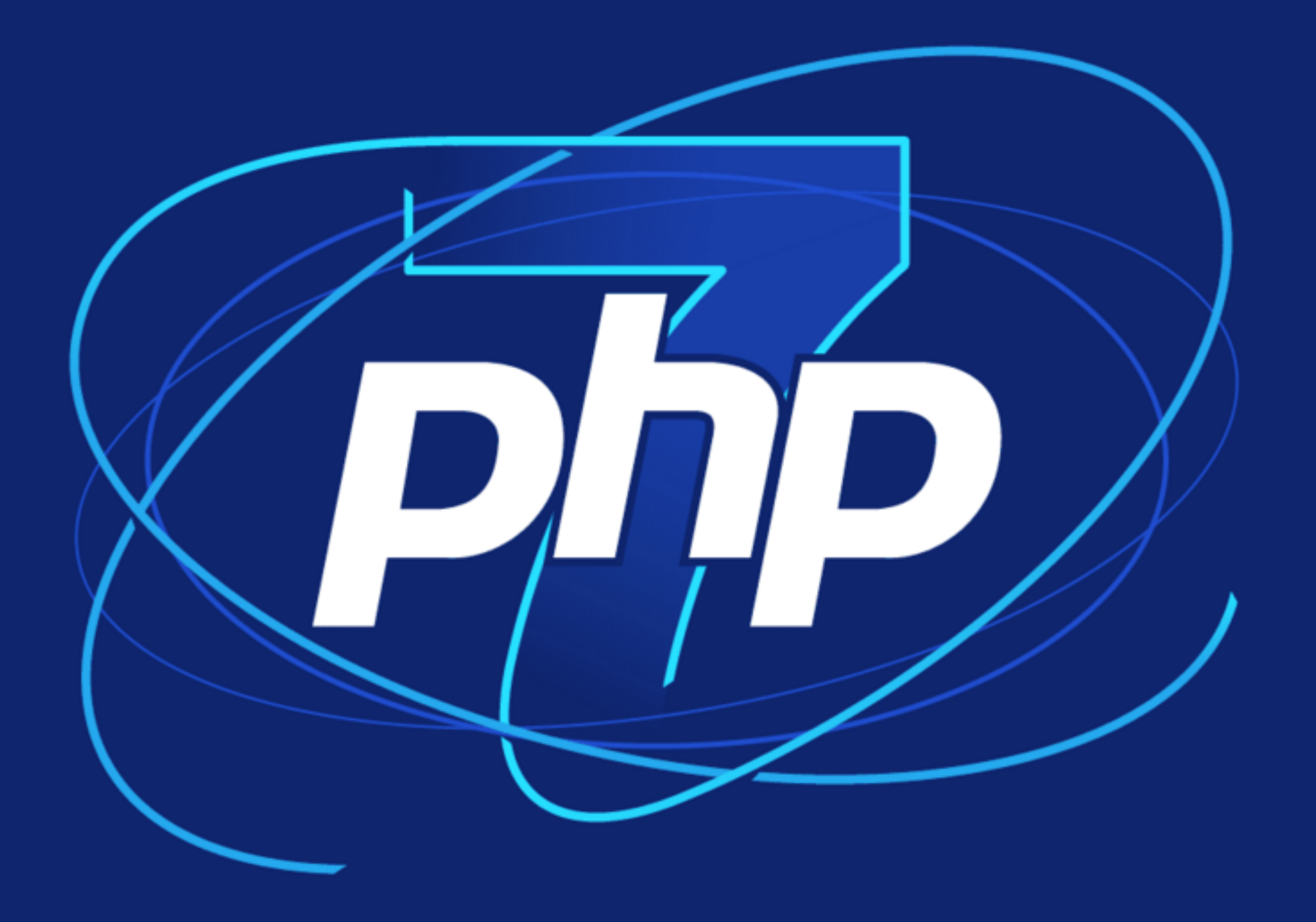

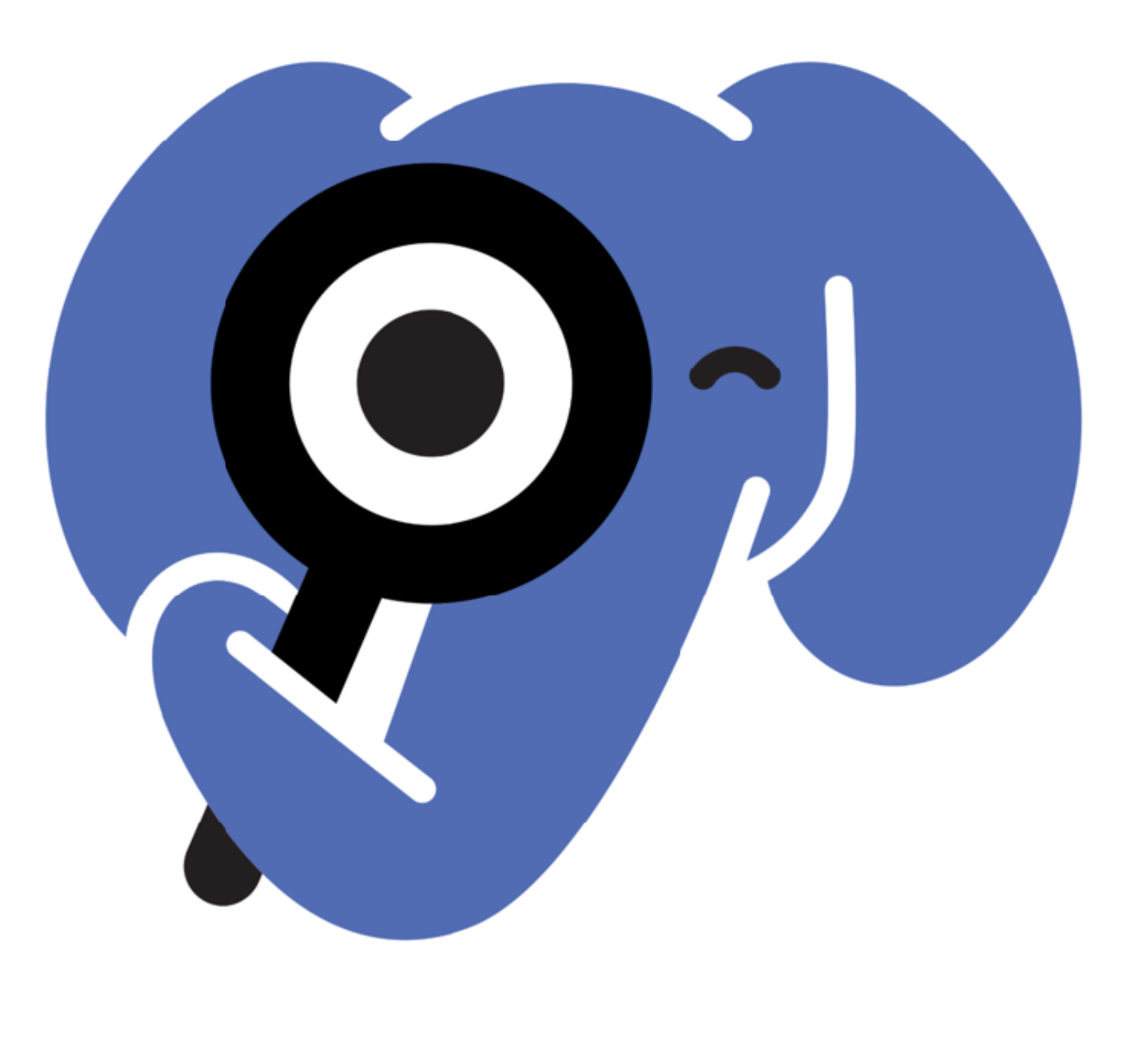

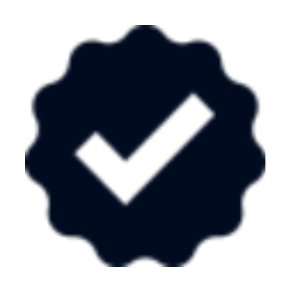

- PSR-0 Autoloading (deprecated)
- PSR-1 Code Standard
- PSR-3 Logger Interface
- PSR-4 Autoloading
- PSR-7 HTTP Message
- PSR-6 Caching Interface
- PSR-16 Simple Cache

## **EXPRESS**

- PSR-13 Link Interface
- PSR-11 Container Interface
- PSR-15 HTTP Request Handler
- PSR-17 Http Factories
- PSR-18 HTTP Client
- PSR-12 Coding Standard
- PSR-20 Clock

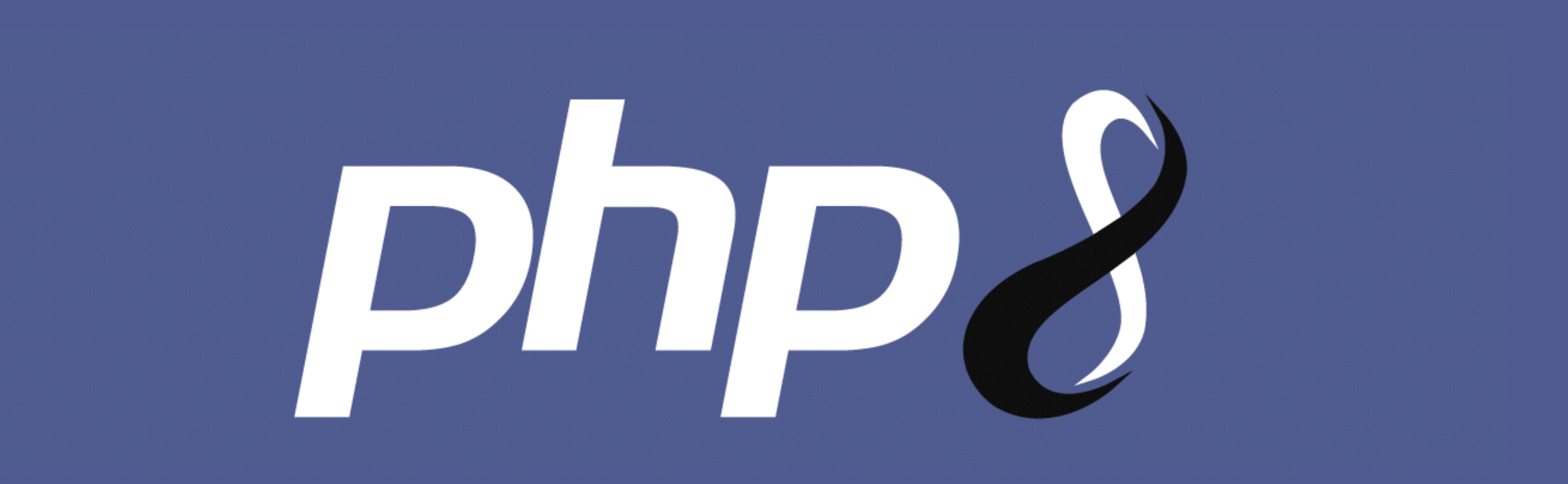

## PHP 8.3

```
$foo = 'Hello World';
$bar = 'foo';
```

```
echo $$bar;
```
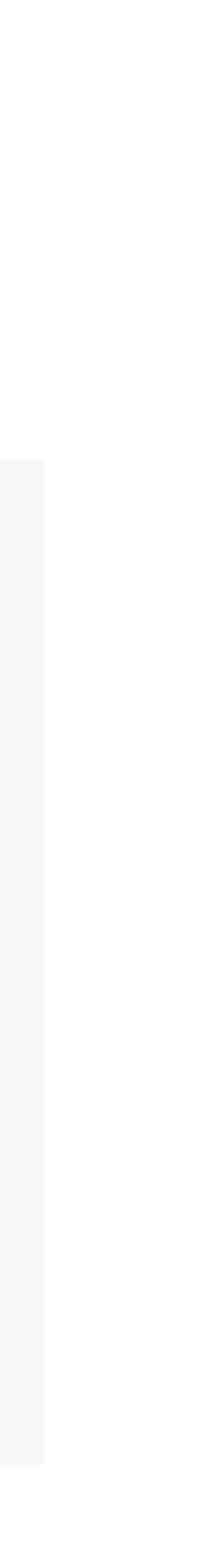

```
$foo = 'Hello World';
$bar = 'foo';
```

```
echo $$bar;
```

```
Hallo Welt
```
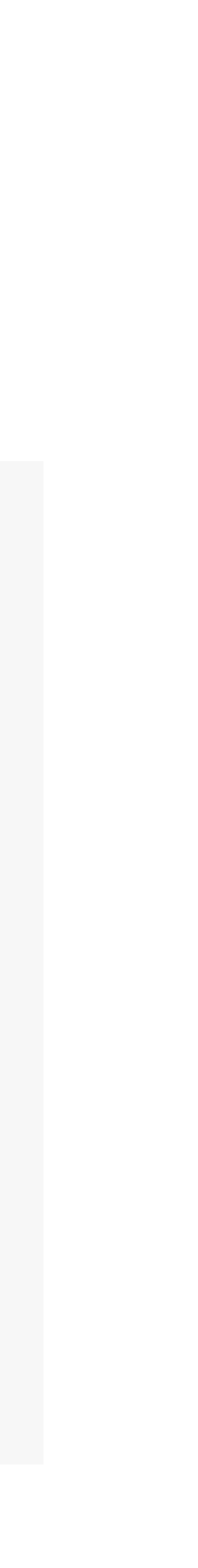

```
$foo = 'Hello World';
$bar = 'foo';$buzz = 'bar';
```
echo \$\$\$buzz;

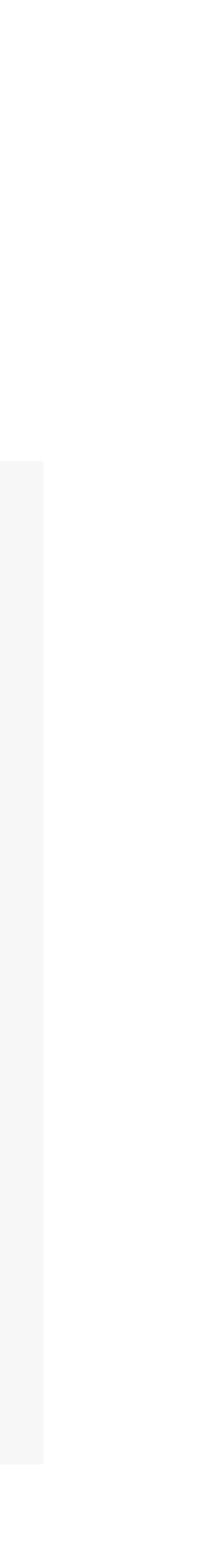

```
$foo = 'Hello World';
$bar = 'foo';$buzz = 'bar';
```

```
echo $$$buzz;
```

```
Hallo Welt
```
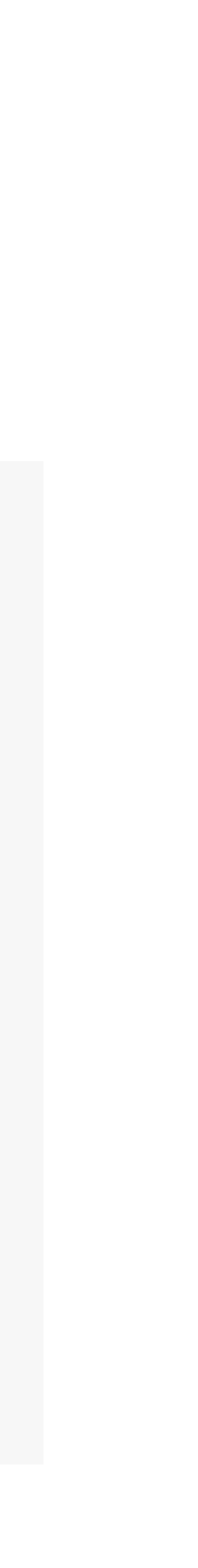
```
\text{Sarray} = [1, 2, 3];echo implode(',', $array);
foreach ($array as &$value) {} // by reference
echo implode(',', $array);
foreach ($array as $value) {} // by value (i.e., copy)
echo implode(',', $array);
```
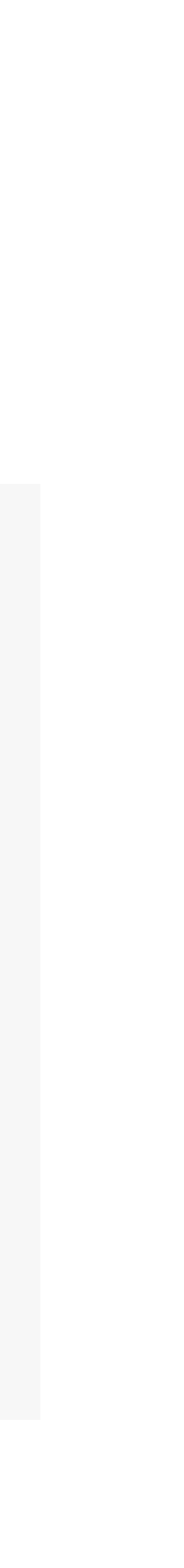

```
\text{Sarray} = [1, 2, 3];echo implode(',', $array);
foreach ($array as &$value) {} // by reference
echo implode(',', $array);
foreach ($array as $value) {} // by value (i.e., copy)
echo implode(',', $array);
1,2,3
1,2,3
1,2,2
```
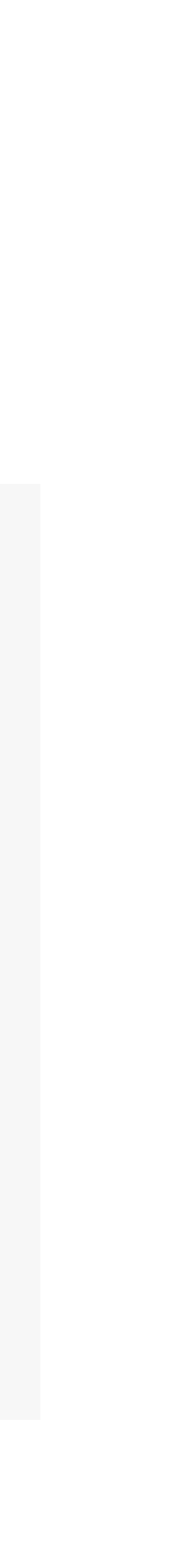

```
\text{Sarray} = [1, 2, 3];echo implode(',', $array);
foreach ($array as &$value) {} // by reference
echo implode(',', $array);
foreach ($array as $value) {} // by value (i.e., copy)
echo implode(',', $array);
1,2,3
1,2,3
1,2,2
```
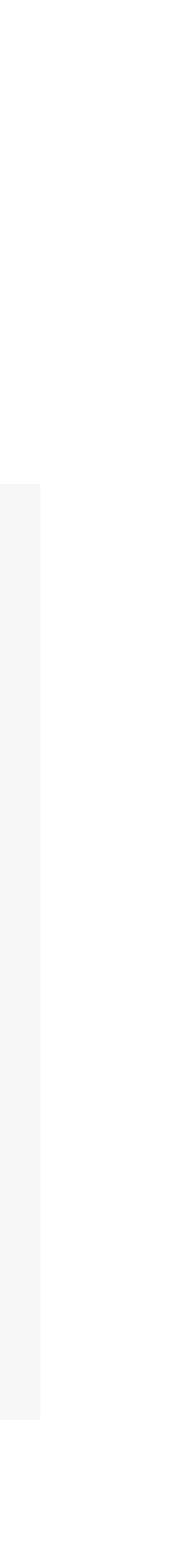

```
\deltadata = [];
\deltadata[] = 'foo';\deltadata[] = 'bar';\deltadata[] = \delta$baz;
$baz = 'baz';echo implode(',',$data);
```
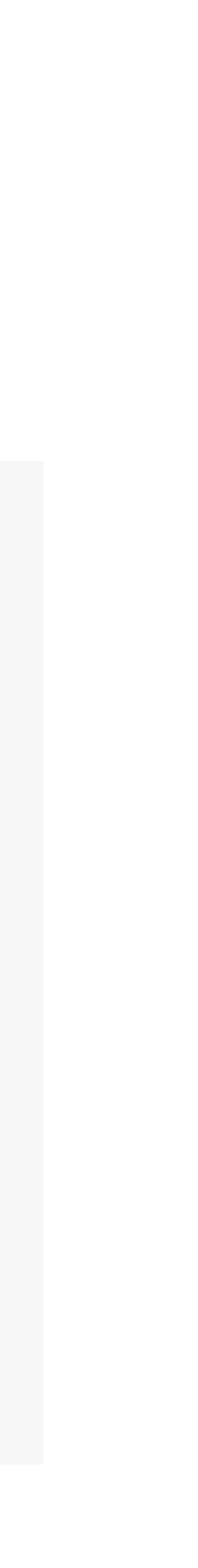

```
\deltadata = [];
\deltadata[] = 'foo';\deltadata[] = 'bar';\deltadata[] = \delta$baz;
$baz = 'baz';echo implode(',',$data);
```
foo,bar,baz

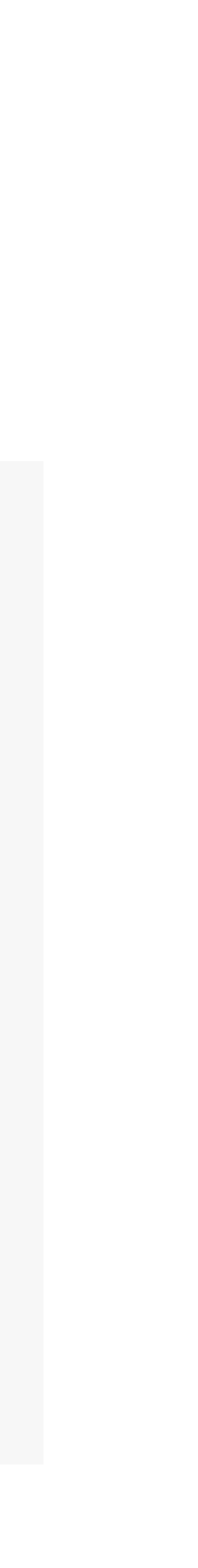

### **Stuff that still works but… types to the rescue**

<?php declare(strict\_types=1);

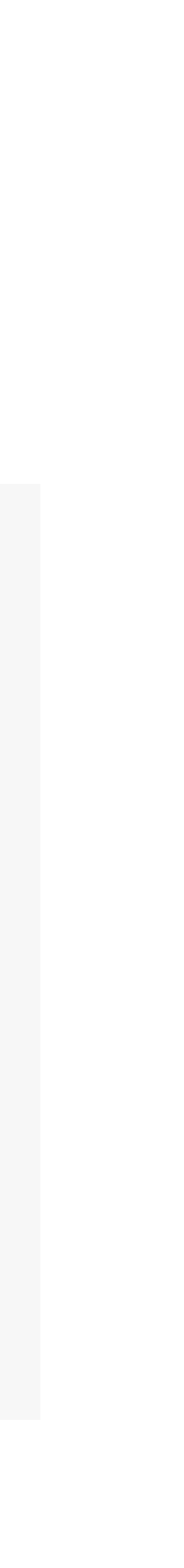

The new stuff

#### **Typed class constants**

```
class Foo
\{ const string BAR = 'baz';
}
```
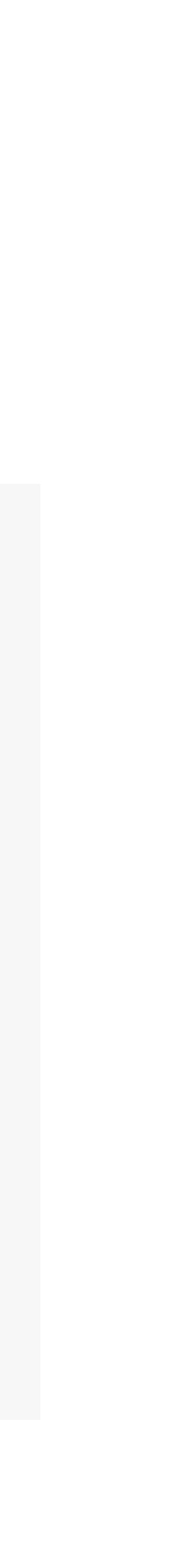

#### **Dynamic class constants fetch**

```
class Foo
\{ const BAR = 'bar';
}
```

```
$name = 'BAR';
```
#### **Dynamic class constants fetch**

```
class Foo
\{ const BAR = 'bar';
}
$name = 'BAR';// instead of this:
constant(Foo::class . '::' . $name);
```
#### **Dynamic class constants fetch**

```
class Foo
\{ const BAR = 'bar';
}
$name = 'BAR';// instead of this:
constant(Foo::class . '::' . $name);
// you can now do this:
Foo::{$name};
```
### **Dynamic Enum fetch**

```
enum MyEnum: int
{
     case BAR = 42;
}
$name = 'BAR';
```
### **Dynamic Enum fetch**

```
enum MyEnum: int
\{ case BAR = 42;
}
$name = 'BAR';
```

```
// replace this
constant("MyEnum::$enumName")->value;
```
### **Dynamic Enum fetch**

```
enum MyEnum: int
\{ case BAR = 42;
}
$name = 'BAR';// replace this
constant("MyEnum::$enumName")->value;
// with this
MyEnum::{$name}->value;
```

```
abstract class Parent
{
     public function methodWithDefaultImplementation(): int
 {
         return 1;
     }
}
final class Child extends Parent
{
     #[Override]
     public function methodWithDefaultImplementation(): int
 {
         return 2;
     }
}
```
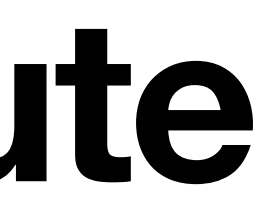

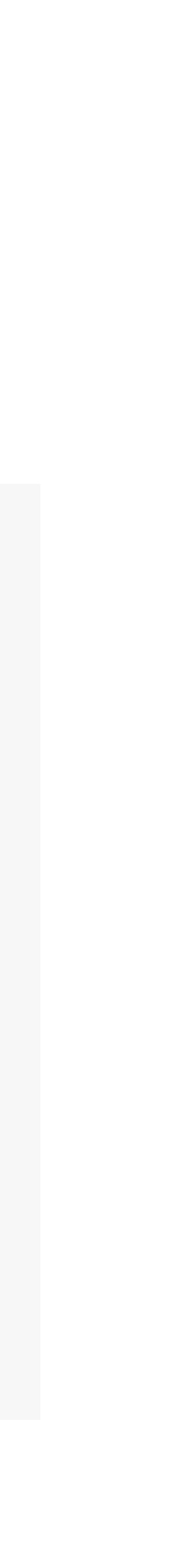

```
abstract class Parent
\{ public function methodWithDefaultImplementation(): int
\overline{\mathcal{L}} return 1;
 }
}
final class Child extends Parent
\{ #[Override]
     public function methodWithDefaultImplementation(): int
\overline{\mathcal{L}} return 2;
 }
}
```
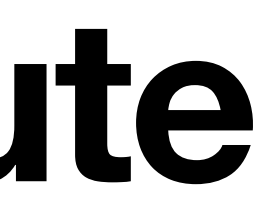

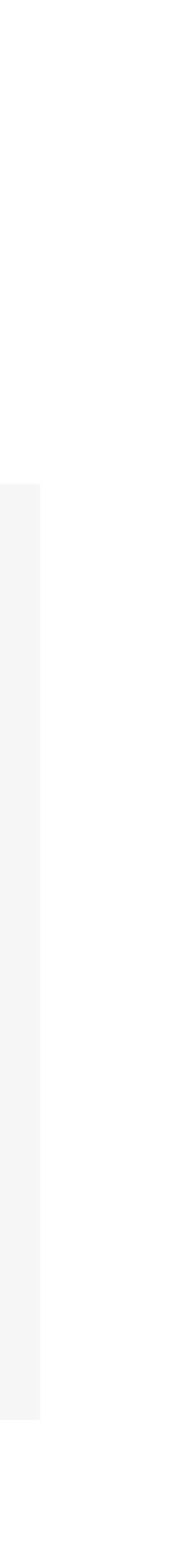

```
abstract class Parent
\{ public function methodWithNewImplementation(): int
\overline{\mathcal{L}} return 1;
 }
}
final class Child extends Parent
\{ #[Override]
     public function methodWithDefaultImplementation(): int
\overline{\mathcal{L}} return 2;
 }
}
```
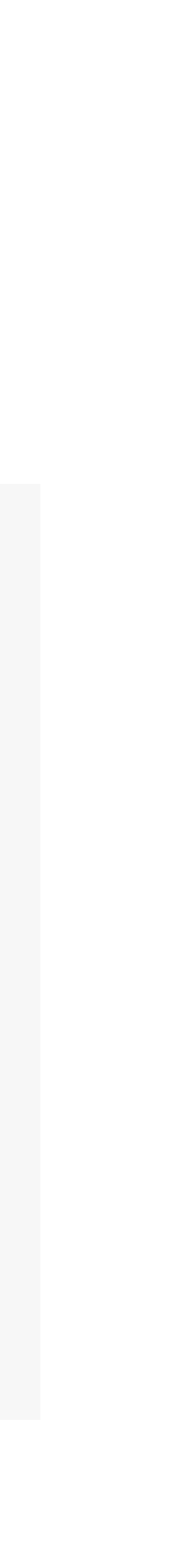

```
abstract class Parent
\{ public function methodWithDefaultImplementation(): int
\overline{\mathcal{L}} return 1;
 }
}
final class Child extends Parent
\{ #[Override]
     public function methodWithDefaultImplementation(): int
\overline{\mathcal{L}} return 2;
 }
}
```
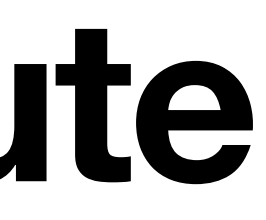

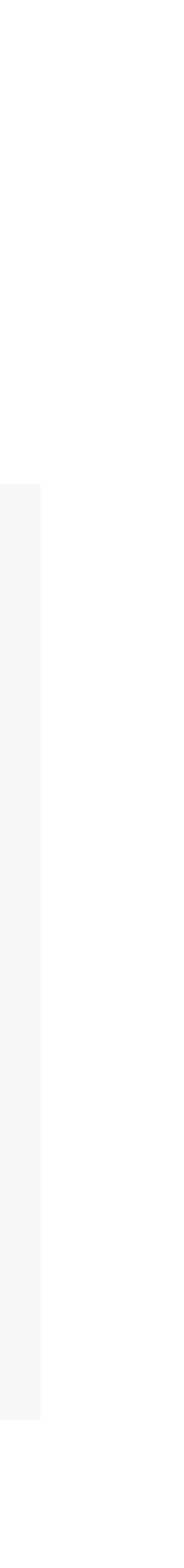

### **Anonymous readonly classes**

```
$class = new readonly class
{
     public function __construct(
         public string $foo = 'bar',
     ) {}
};
```
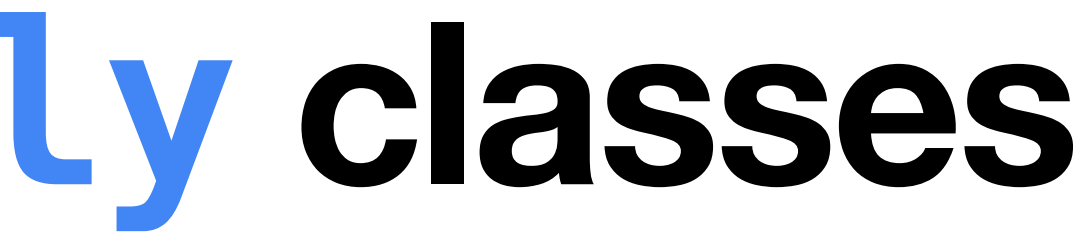

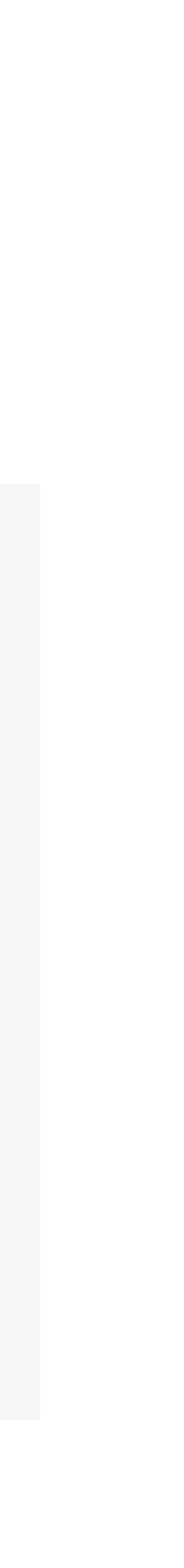

#### **Readonly amendments**

```
readonly class Post
\{ public function __construct(
         public DateTime $createdAt,
     ) {}
}
```
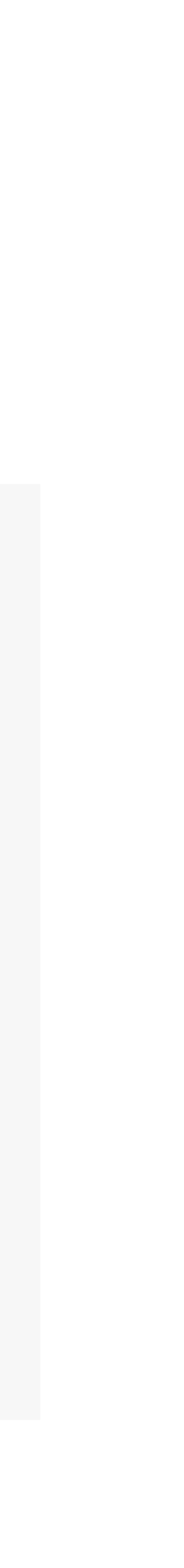

### **Readonly amendments**

```
readonly class Post
{
    public function __construct(
         public DateTime $createdAt,
     ) {}
    public function __clone()
\{ $this->createdAt = new DateTime();
         // this is allowed,
        // even though `createdAt` is a readonly property.
    }
}
```
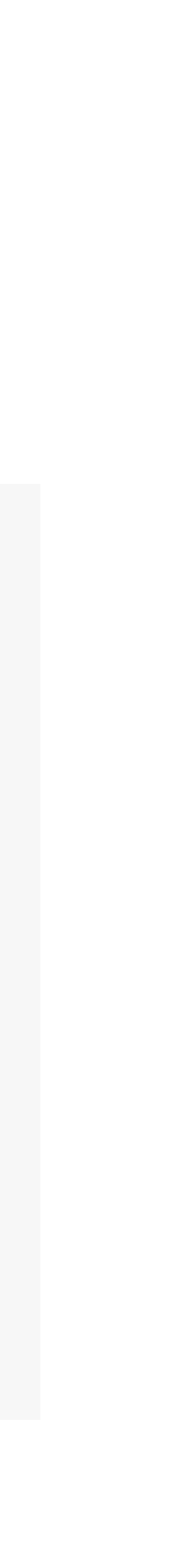

# **New json\_validate() function**

\$isValid = is\_array(json\_decode(\$json, true));

- 
- 
- 
- 
- 
- -
	-
	- -
- 
- 
- -
	-
	-
- 
- - -
	-
	- -
	-
	-
- 
- 
- 
- 
- 
- 
- 
- -
	-
	-
- - -
	-
- 
- 
- 
- 
- 
- 
- 
- 
- 
- 
- 
- 
- 
- 
- 
- 
- 
- 
- 
- 
- 
- 
- 
- 
- 
- 
- 
- 
- 
- 
- 
- 
- 
- -
	-
	-
	-
- 
- - -
		- - - -
- 
- 

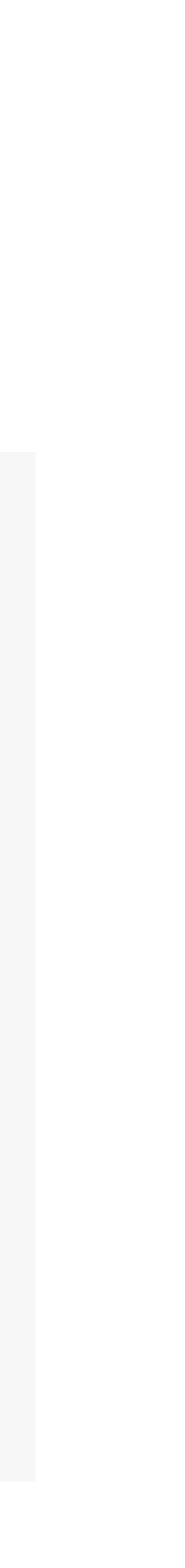

# **New json\_validate() function**

\$isValid = is\_array(json\_decode(\$json, true));

*// php 8.3* \$isValid = json\_validate(\$json);

- 
- 
- 
- 
- 
- -
	-
	- -
- 
- 
- -
	-
	-
- 
- - -
	-
	- -
	-
	-
- 
- 
- 
- 
- 
- 
- 
- -
	-
	-
- - -
	-
- 
- 
- 
- 
- 
- 
- 
- 
- 
- 
- 
- 
- 
- 
- 
- 
- 
- 
- 
- 
- 
- 
- 
- 
- 
- 
- 
- 
- 
- 
- 
- 
- 
- -
	-
	-
	-
- 
- - -
		- - - -
- 
- 

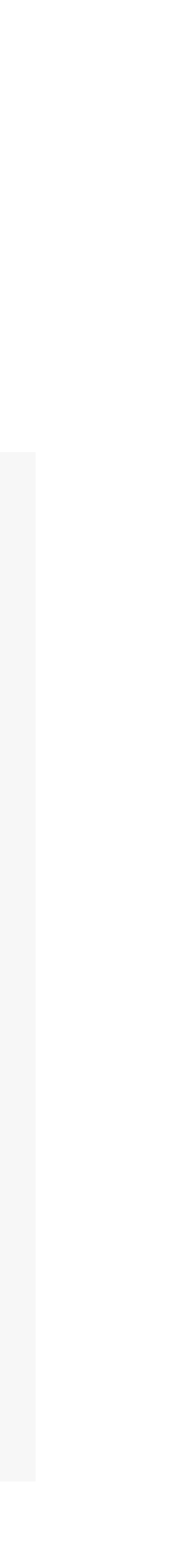

# **New json\_validate() function**

json\_validate(*string* \$json, *int* \$depth = 512, *int* \$flags = 0): *bool*

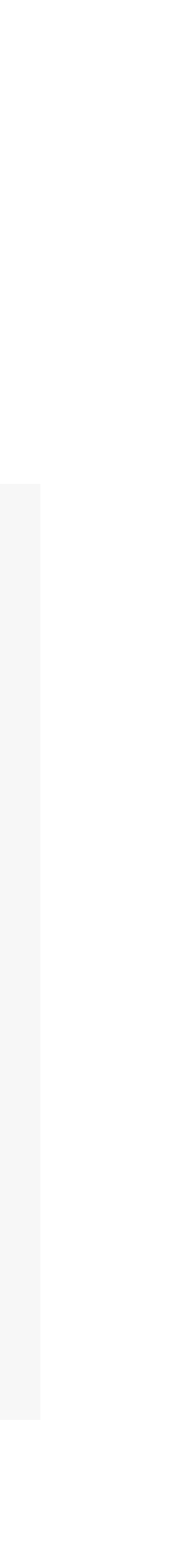

# **Randomizer additions**

*// random string* Randomizer::*getBytesFromString*(*string* \$string, *int* \$length): *string*

*// return random float between min and max* Randomizer::*getFloat*( *float* \$min, *float* \$max, *IntervalBoundary* \$boundary = IntervalBoundary::*ClosedOpen* ): *float*

*// will return float between 0 and 1 excluding 1* Randomizer::*getFloat*(0, 1, IntervalBoundary::*ClosedOpen*);

# **Randomizer additions**

*// random string* Randomizer::*getBytesFromString*(*string* \$string, *int* \$length): *string*

*// return random float between min and max* Randomizer::*getFloat*( *float* \$min, *float* \$max, *IntervalBoundary* \$boundary = IntervalBoundary::*ClosedOpen* ): *float*

*// will return float between 0 and 1 excluding 1* Randomizer::*getFloat*(0, 1, IntervalBoundary::*ClosedOpen*); *// shorter version* Randomizer::*nextFloat*(): *float*

## **More improved error handling**

unserialize()

range()

*// way more ValueError, E\_WARNING and E\_NOTICE*

#### **Magic method closures and named arguments**

```
class Test {
     public function __call($name, $args) 
\{ var_dump($name, $args);
     }
     public static function __callStatic($name, $args) {
          var_dump($name, $args);
     }
}
\text{stest} = \text{new Test}();
$closure = $test \rightarrow magic(...);$closure(a: 'hello', b: 'world');
```
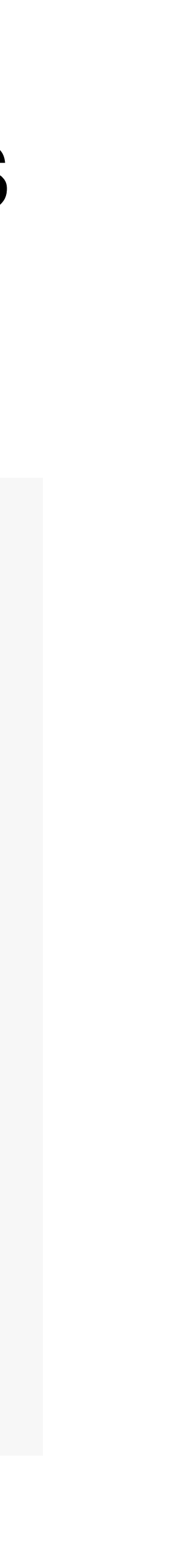

# **New mb\_str\_pad function**

function mb\_str\_pad( string \$string, int \$length, string \$pad\_string = " ", int \$pad\_type = *STR\_PAD\_RIGHT*, ?string \$encoding = null, ): string {}

 $\text{Sarray} = []$ ;  $$array[-5] = 'a';$  $\text{Sarray}[] = \text{'}b';$ 

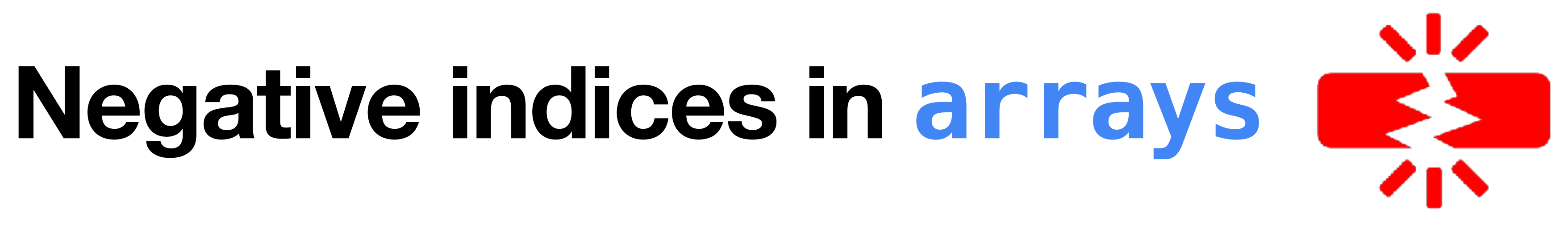

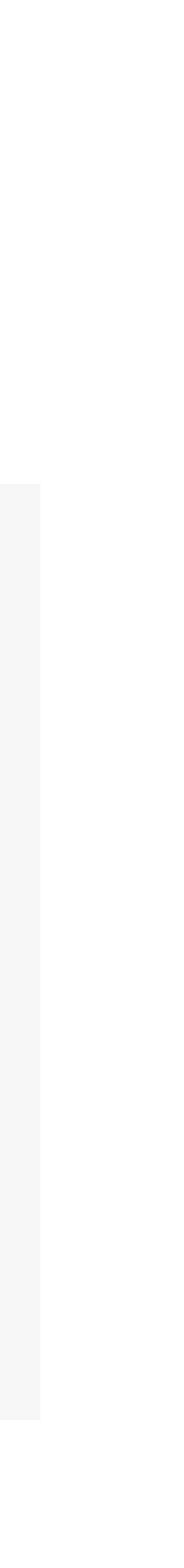

var\_export(\$array);

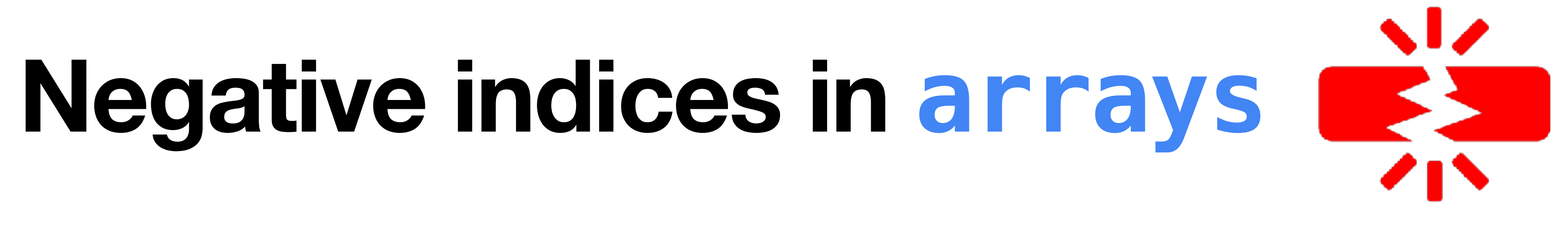

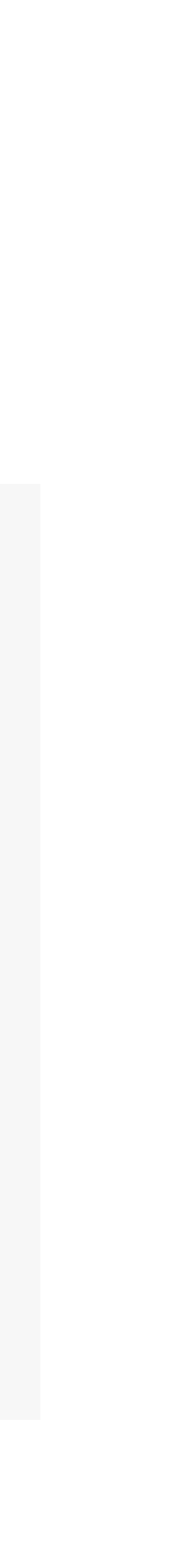

```
\text{Sarray} = [];
$array[-5] = 'a';\text{Sarray}[] = \text{'}b';var_export($array);
array (
 -5 => 'a',
   \theta \Rightarrow 'b',)
```

```
\text{Sarray} = [];
$array[-5] = 'a';\text{Sarray}[] = \text{'}b';var_export($array);
array (
 -5 => 'a',
 -4 => 'b',
```
*)*

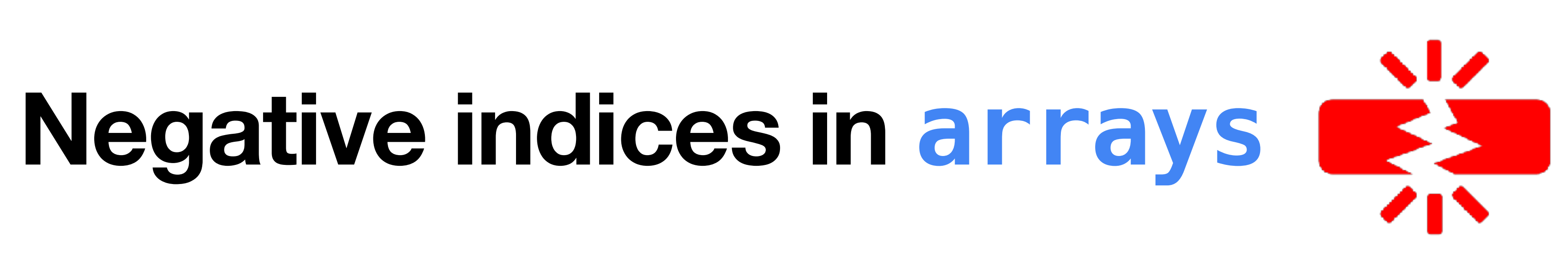

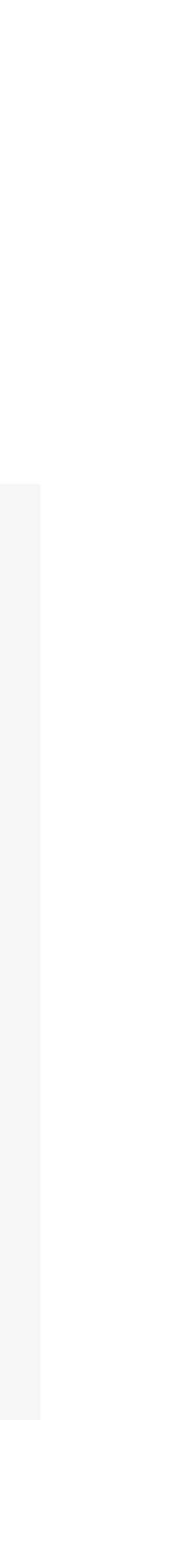

# **Specialized Date/Time Exceptions**

DateMalformedIntervalStringException DateInvalidOperationException

DateRangeError

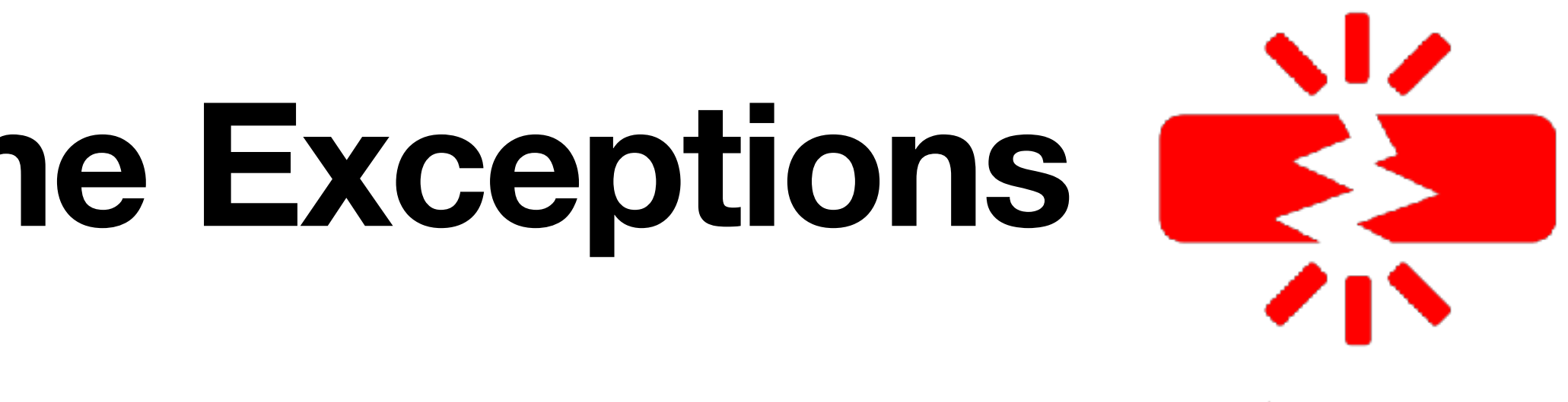

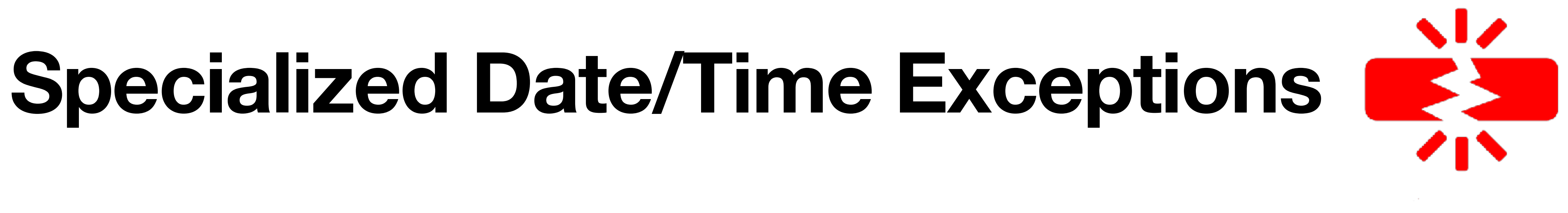

• The Epoch doesn't fit in a PHP integer now returns a new DateRangeError instead of a

• The Unknown or bad format (%s) at position %d (%c): %s and String '%s' contains non-relative elements warnings that are created while parsing wrong/broken DateInterval strings will now throw a new DateMalformedIntervalStringException when used with the OO

- generic ValueError, which it does not subclass. This is only an issue for 32-bit platforms.
- The Only non-special relative time specifications are supported for subtraction warning with DateTime::sub() and date\_sub() becomes a new DateInvalidOperationException.
- interface, instead of showing a warning and returning false.

#### **Invariant constant visibility**

```
interface I {
     public const FOO = 'foo';
}
class C implements I {
     private const FOO = 'foo';
}
```
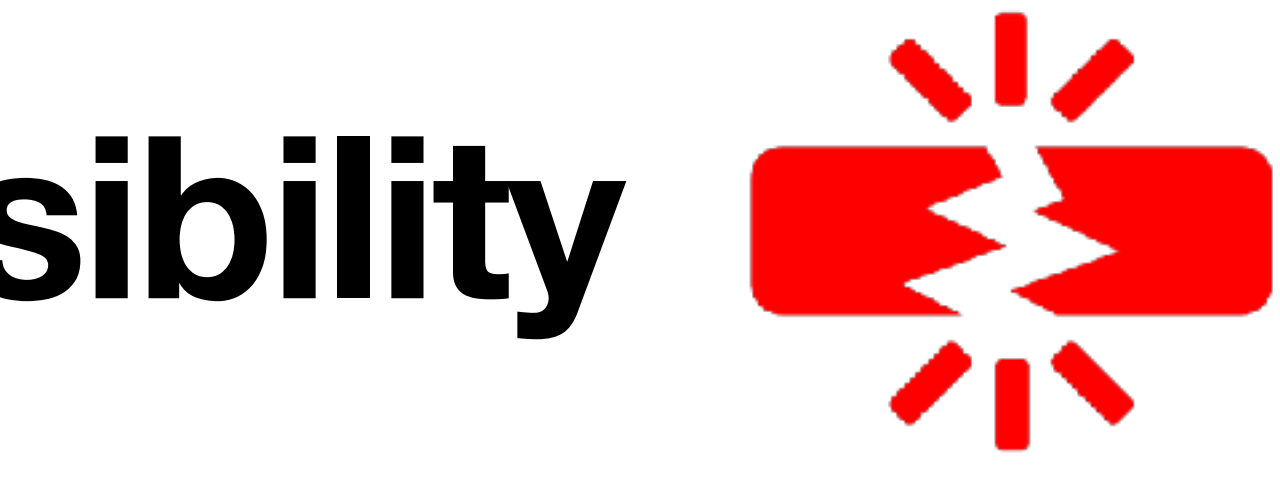

#### **Invariant constant visibility**

```
interface I {
     public const FOO = 'foo';
}
class C implements I {
     private const FOO = 'foo';
}
```
Fatal error: Access level to C::FOO must be public (as in interface I)

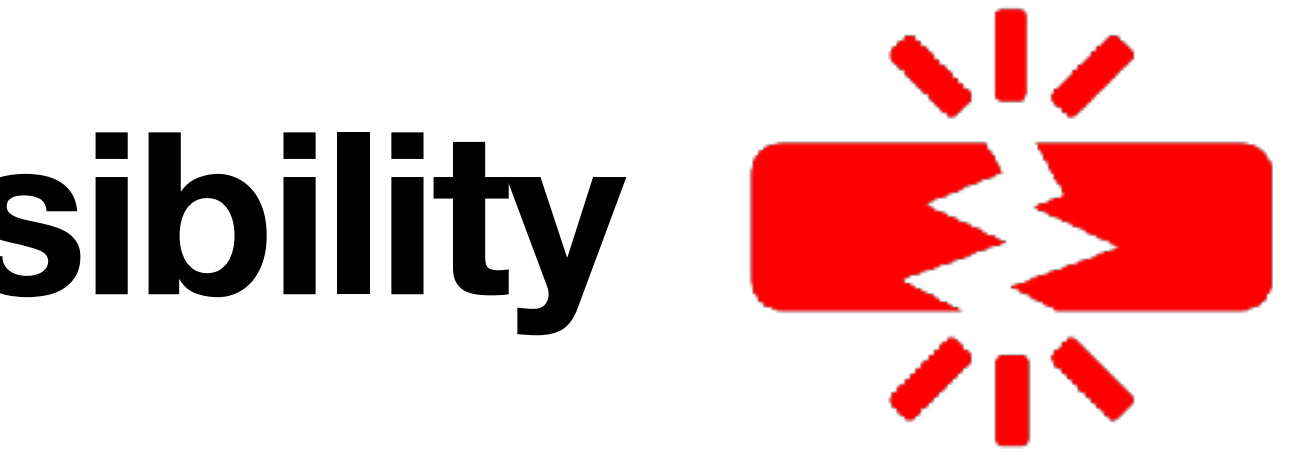
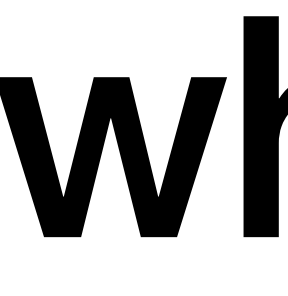

## when?

November 23, 2023

Test the Release Candidates

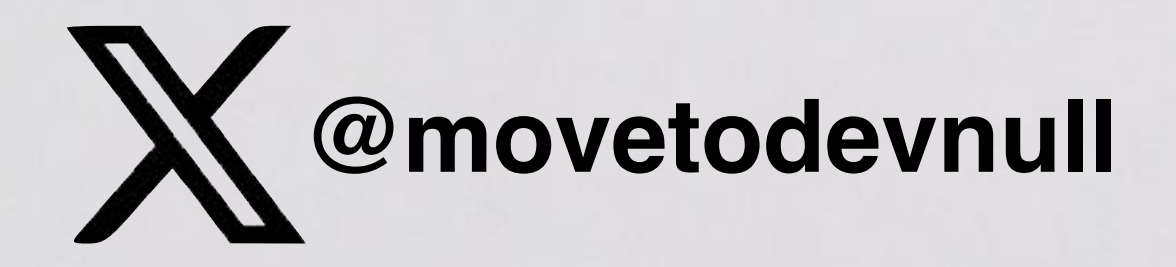

DANKE! THANK VOU! MERCI! GRACIAS! DANK JE WEL!